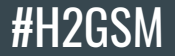

# How to get social with your media

 $\bullet\bullet\bullet$ 

Justice Bennett, Ben Yankelitis, Ms. Kate Plows @\_JusticeBennett, @ben\_yank, @kplows

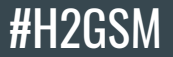

#### Color Coding

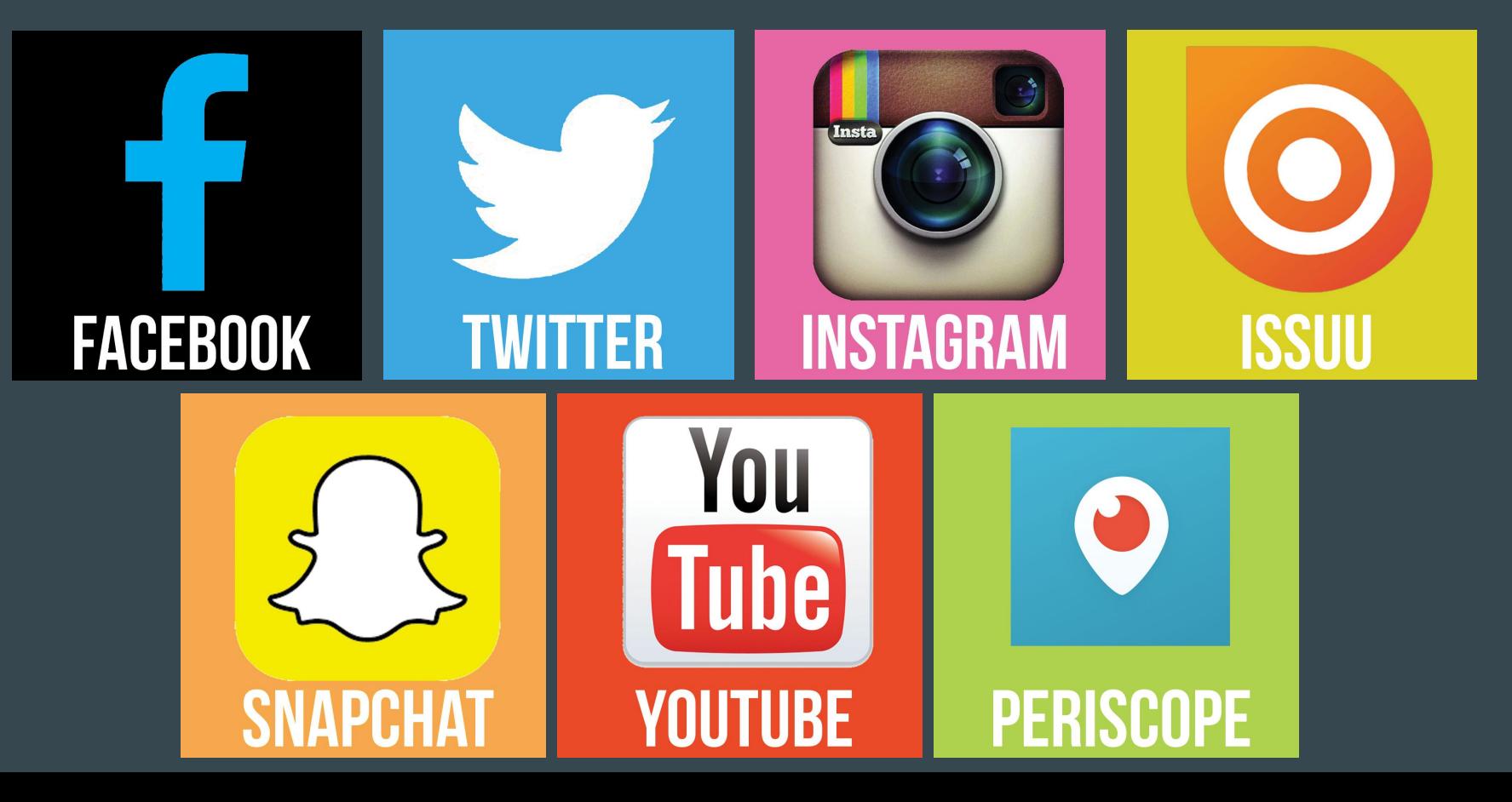

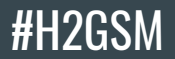

#### Ben Yankelitis

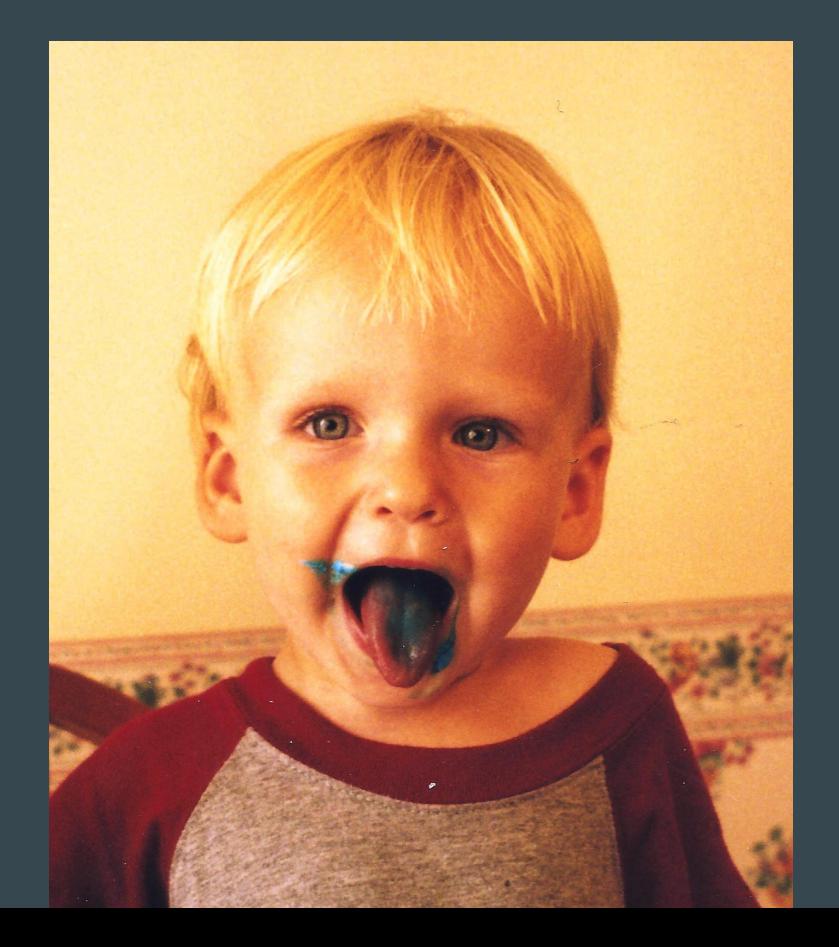

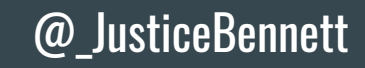

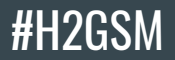

#### Justice Bennett

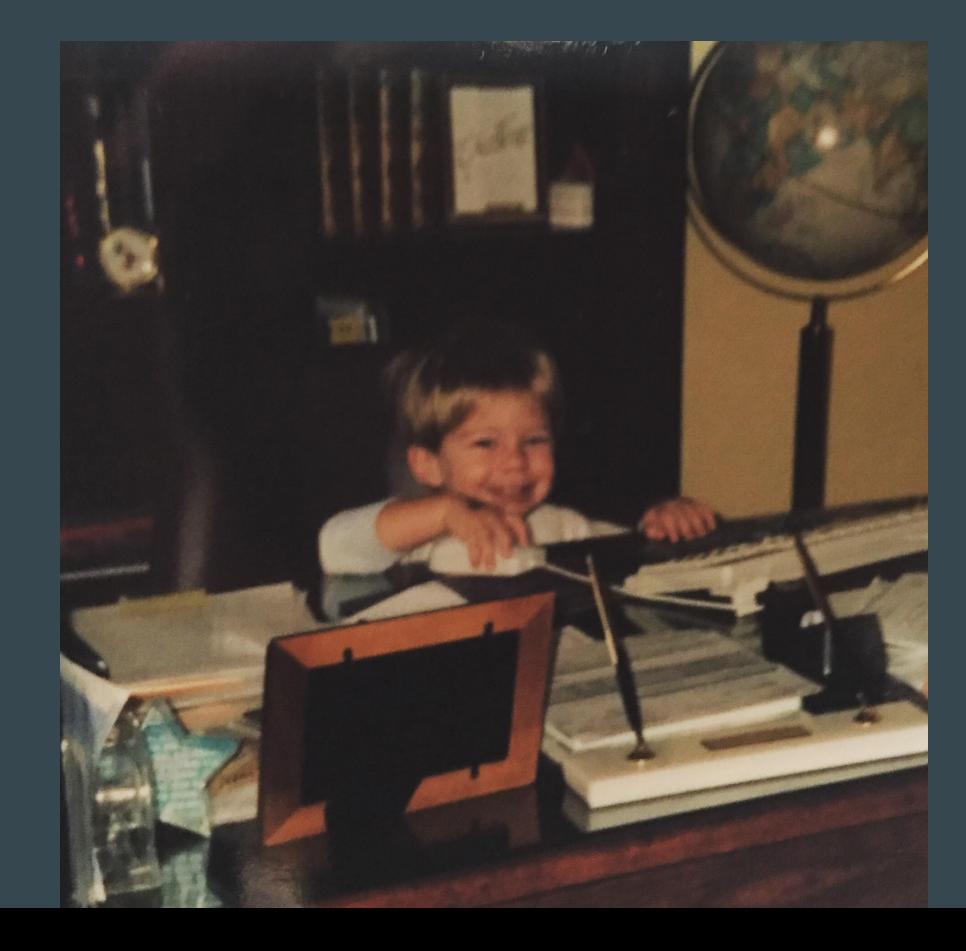

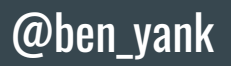

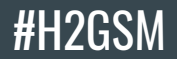

#### Ms. Kate Plows

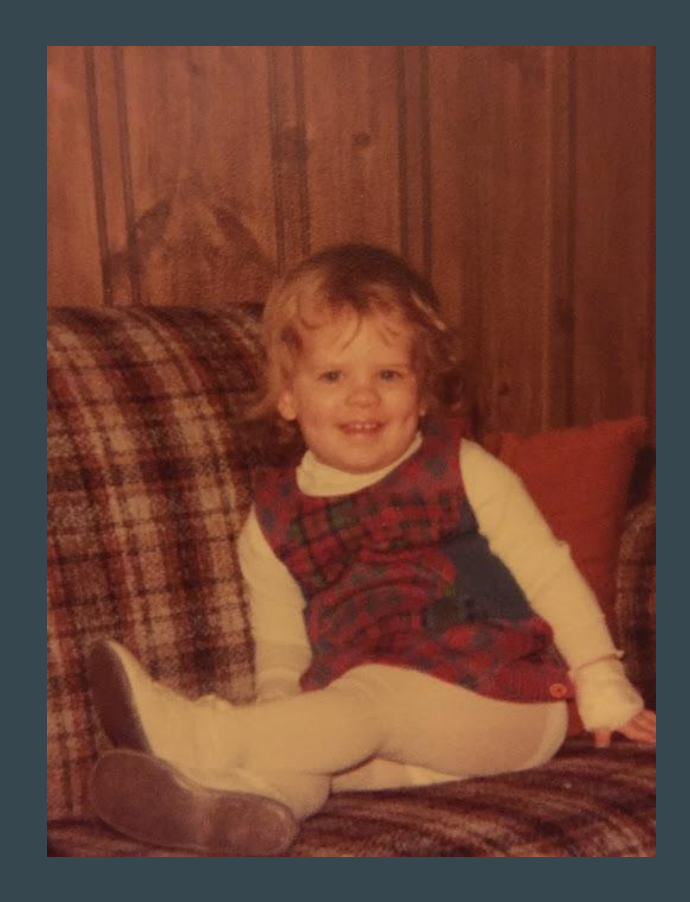

@ben\_yank

@\_JusticeBennett

#### **Our School**

#### #H2GSM

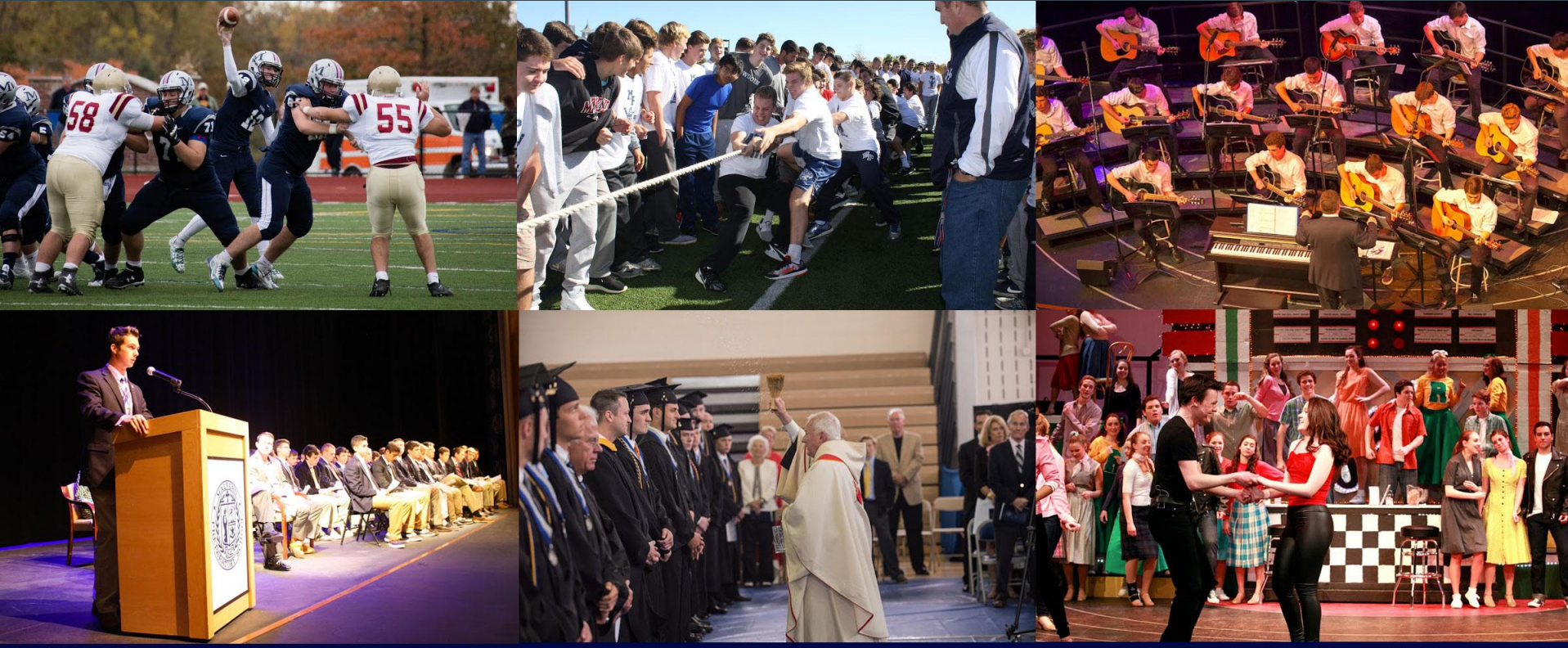

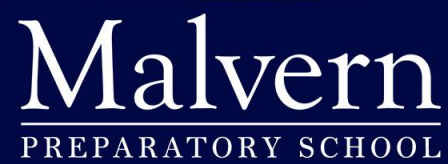

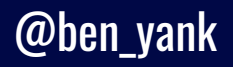

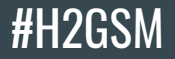

@\_JusticeBennett

# Our Publication  $\blacksquare$

### he BLACKFRIAR (Krouiele WWW.MPFRIARSLANTERN.COM

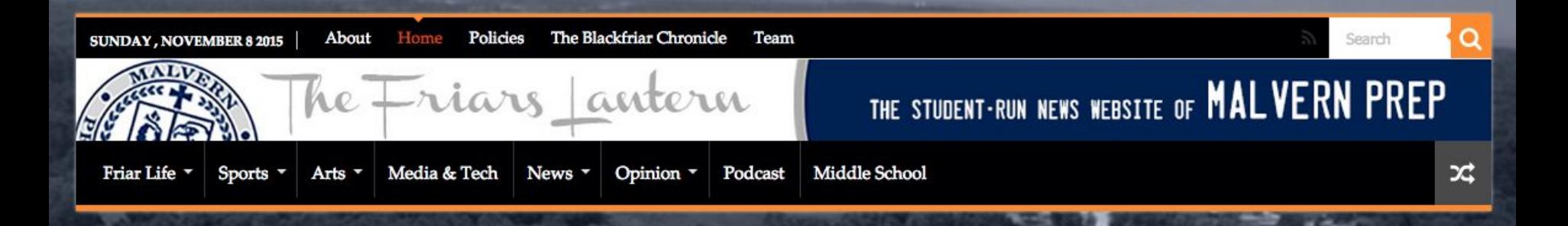

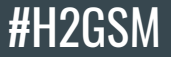

#### **What's Our Role?**

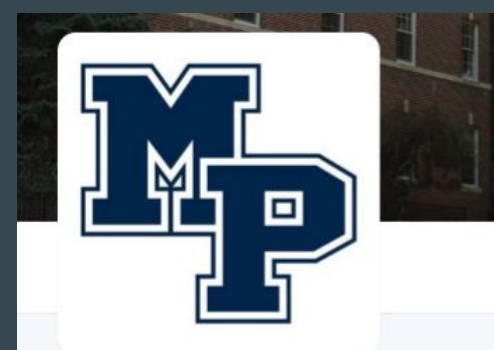

#### **Malvern Prep** @MalvernPrep

Malvern Preparatory School is an independent, Augustinian, Catholic school for boys in grades 6-12.

Walvern, PA

 $\mathcal{S}$  malvernprep.org

**5** Joined January 2010

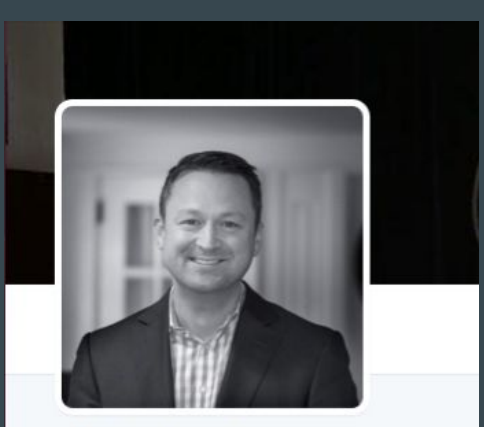

**Christian Talbot** @cmtmalvern

Head of School, Malvern Prep

C Malvern, PA √ teaching-excellence.blogspot.com **5** Joined January 2009

**Tweet to Christian Talbot** 

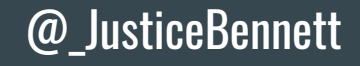

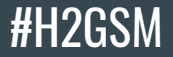

#### **What's Our Role?**

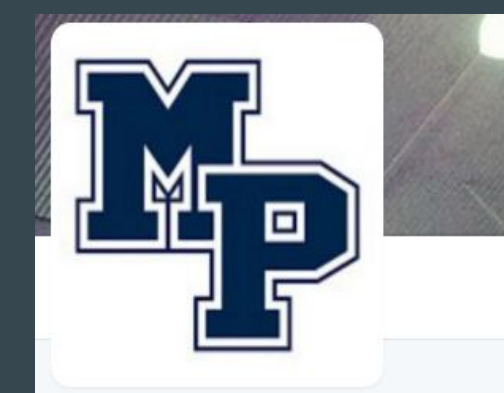

#### **Malvern Prep Friars** @MPFriars

Official twitter account of Malvern Prep Athletics.

W Malvern, Pennsylvania

 $\mathscr{S}$  malvernprep.org

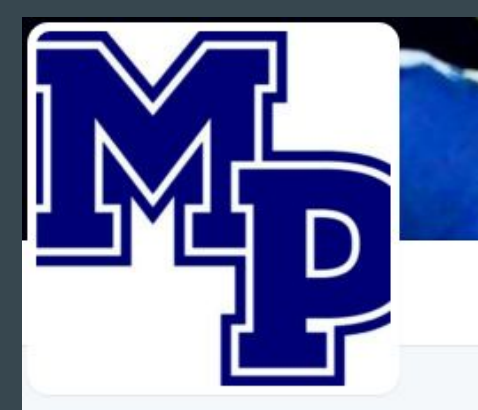

**Friar Nation** @friamation1

The Official Twitter Account of FriarNation tweeting all things related to your MP Friars

 $Q$  33-21

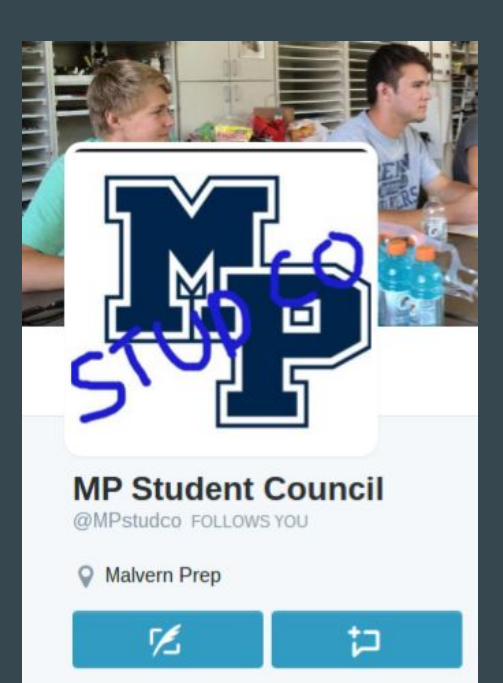

@ben\_yank

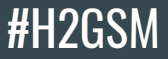

#### Think Before You Tweet

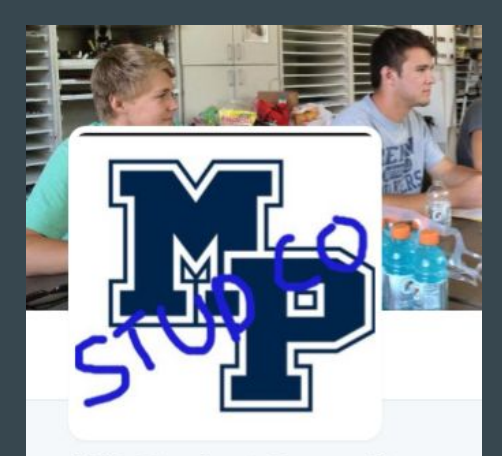

**MP Student Council** @MPstudco FOLLOWS YOU

Walvern Prep

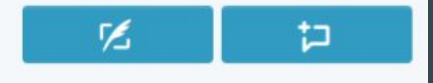

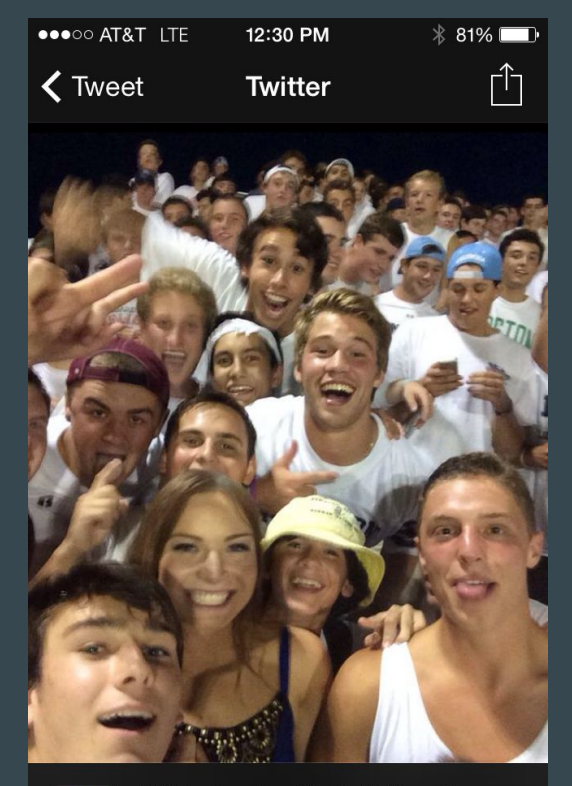

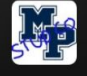

MPstudco The StuCo Selfie of the Week has come to a tie, vote now...Retweet for Tiff or favorite for friar#GreatNightToBeAFriar pic.twitter.com/fyBymacIT9

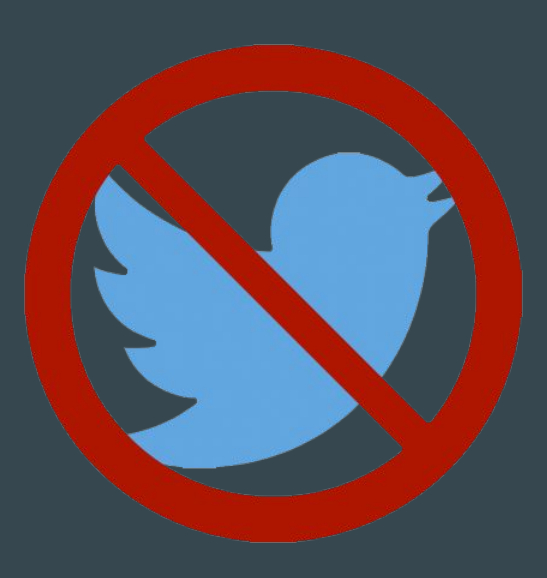

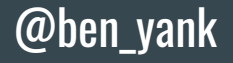

#H2GSM

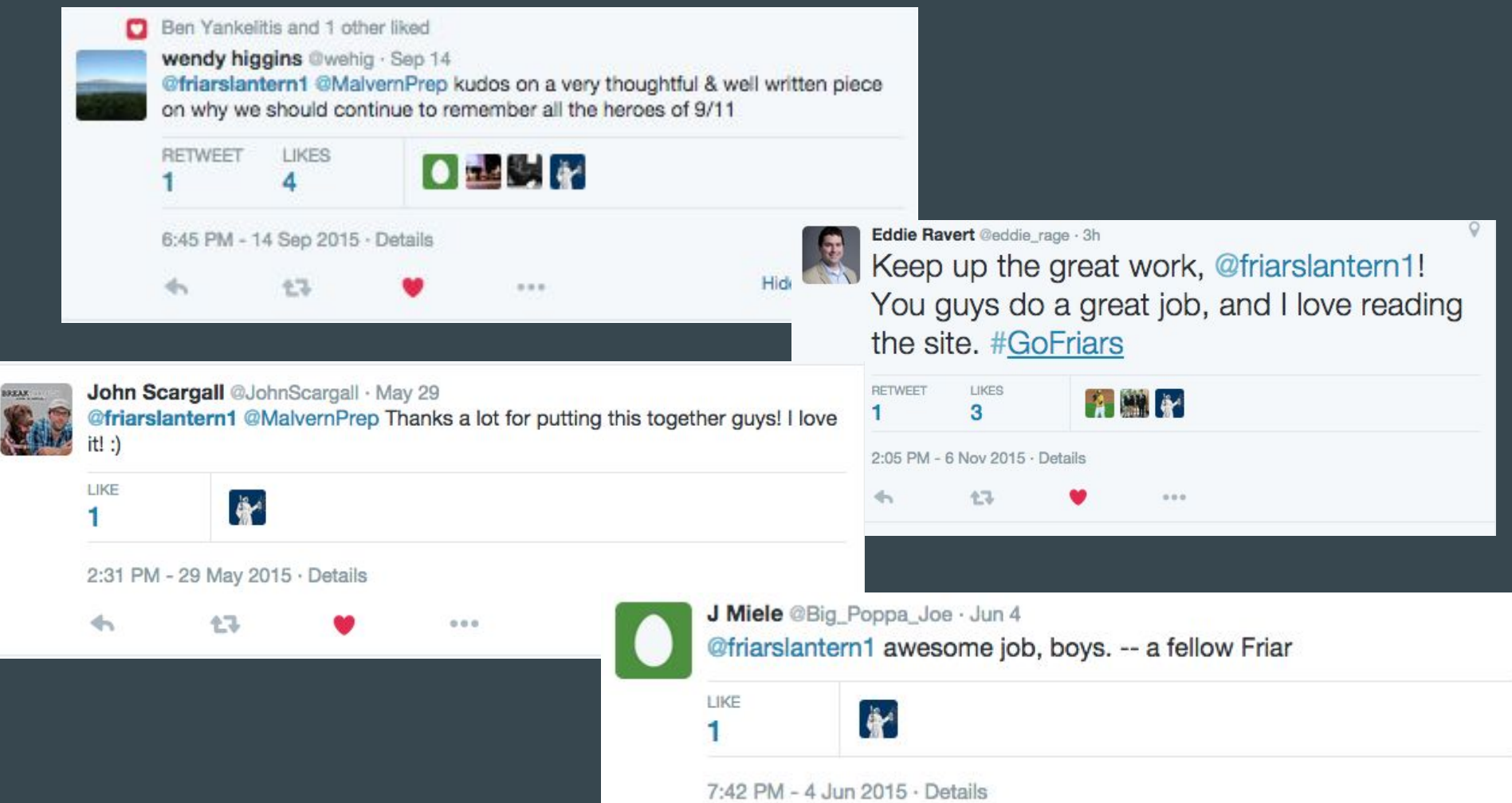

wendy higgins @wehig · Mar 26 @friarslantern1 @MalvernPrep @KPlows I enjoy reading the Blackfriar Chronicle but did not expect to read this.

iPad w 53% DO ISSUU - March 2015 Blackfriar Chronicle by The Bl...  $\times$ 凸 the student is enrolled. This idea is closely tied sion rge to properly representing their school. facil "Of those to whom much has been given, hat stud much is expected," said college counselor Mr.  $-loc$ thin Richard Roper. "[Malvern students] are a privit is on v will ileged group that have certain responsibilities they must maintain. Students have to maintain bad ing a profes second entry integrates and the fully attire year." that ave Roper has been pooping at Malvern for 39 years, and has experienced the senior slide both  $14$  $31$ as a teacher and as a counselor. "I think it's become worse in the last :etents slide **Excession** for that years, salure ies. is because of the expectations that are placed four tost upon you as students in junior and senior years. sum  $E$  18 That makes it difficult to maintain a certain acathe ! ing demic focus." said  $s<sub>1n</sub>$ It is evident that senior slide can be negative. Was  $s$  to Unfortunately, many seniors get into the habit mal  $de<sup>2</sup>$ of not taking school work seriously, and this the doesn't end with Graduation. Students are also alon nen expected to not blame their school for any negatun  $\sim$  $\sim$  $-27.8$ 3:03 PM - 26 Mar 2015 · Details 43  $0.06$ 

#### #H2GSM

#### @\_JusticeBennett

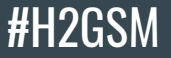

#### Power of Social Media

#### Average views per day

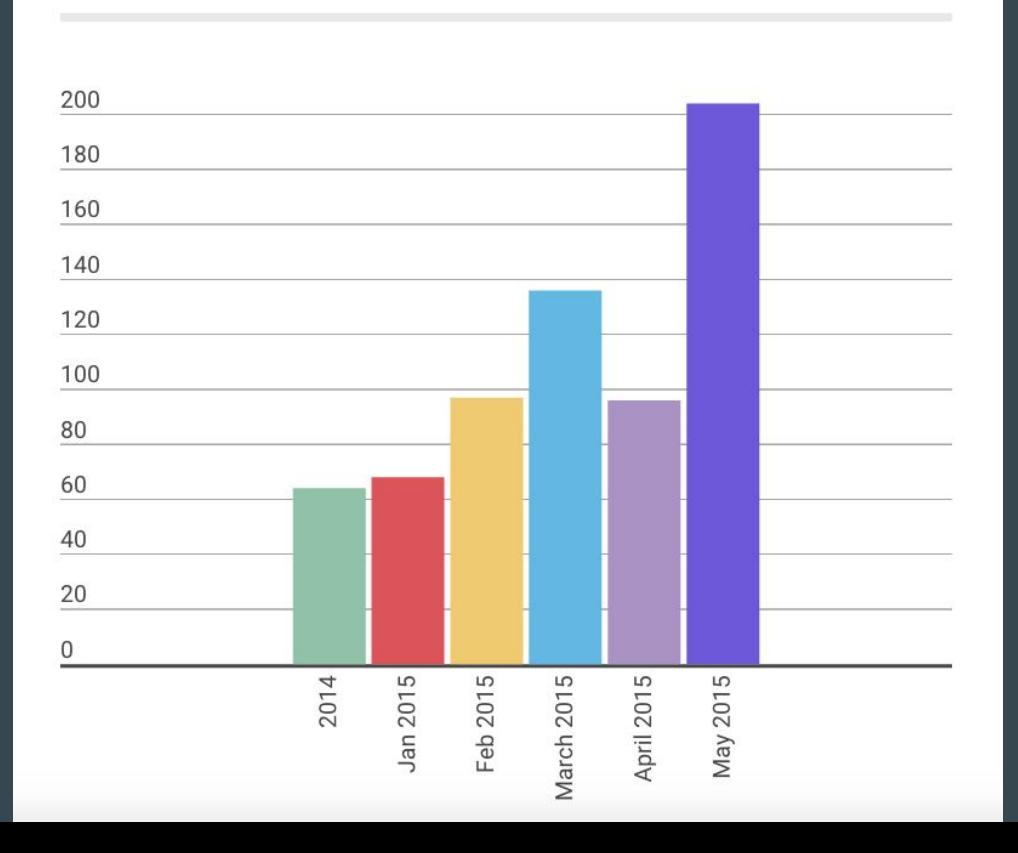

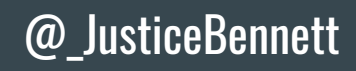

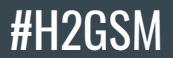

### Twitter

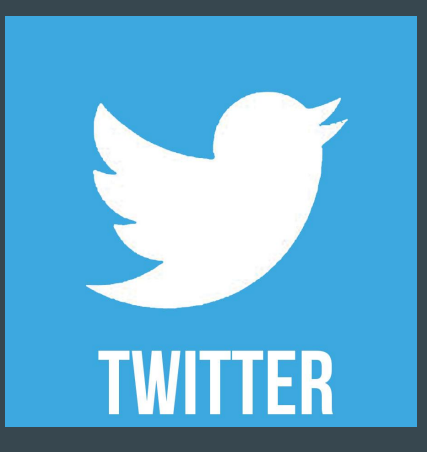

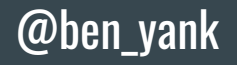

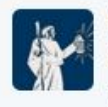

The Friar's Lantern @friarslantern1 · Oct 27 Today's special schedule @MalvernPrep for @HerrenProject presentation.

October 27, 2015 **Chris Herren Presentation** 

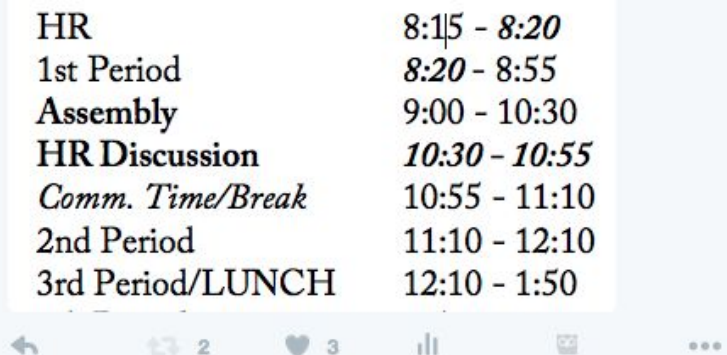

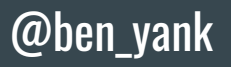

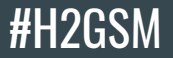

#### Following Students

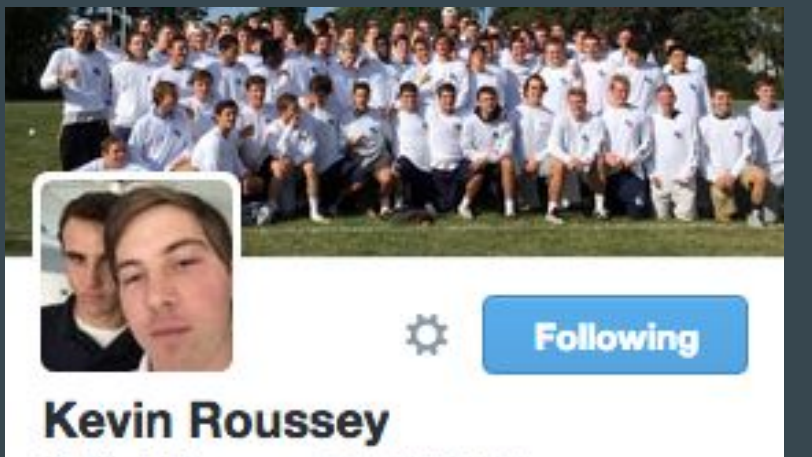

@\_KevinRoussey\_FOLLOWS YOU

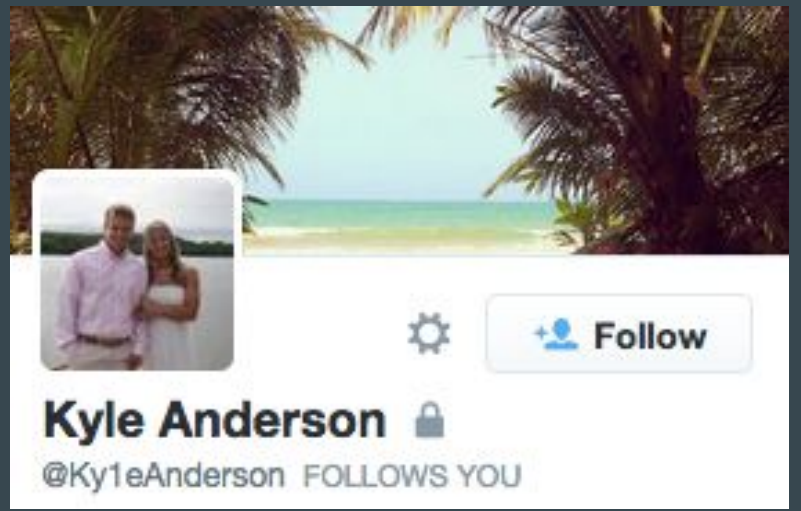

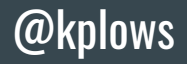

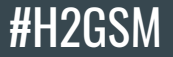

#### #HASHTAG #AWARENESS

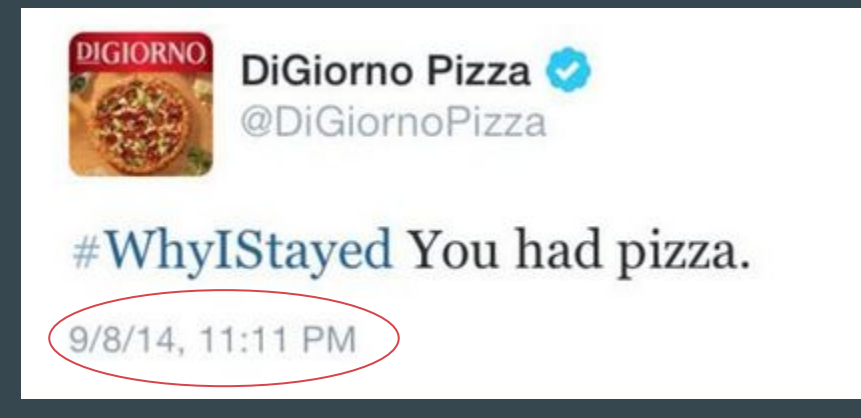

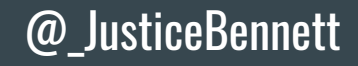

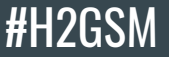

#### #HASHTAG #AWARENESS

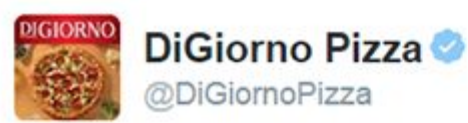

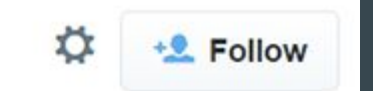

#### A million apologies. Did not read what the hashtag was about before posting.

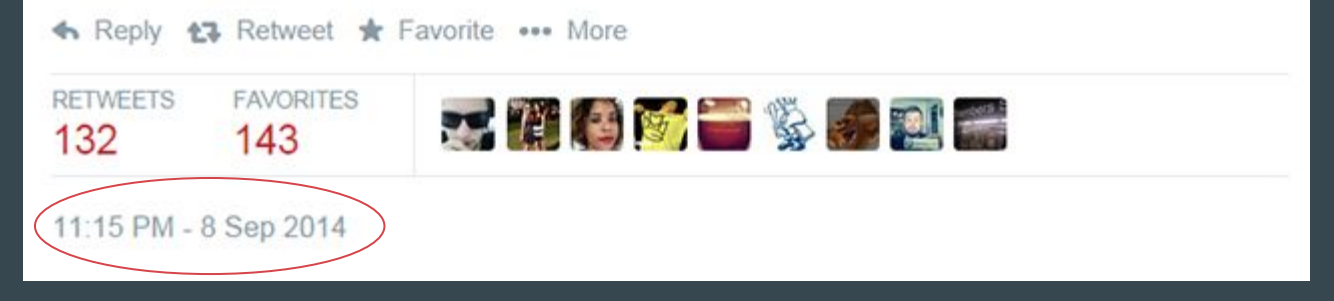

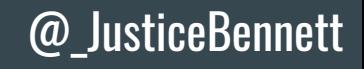

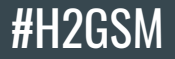

### Maximizing 140

- Quote screenshots
- Losing unnecessary characters
- Reporter handles
- Best times to tweet

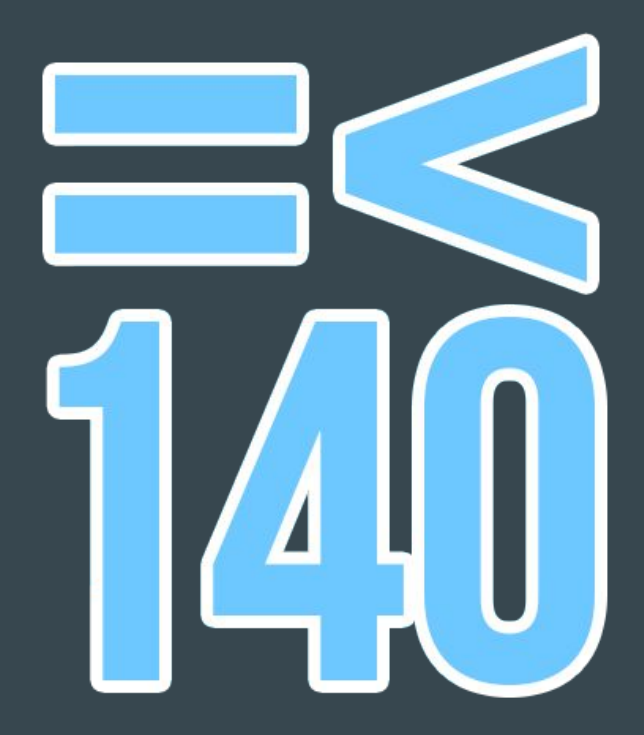

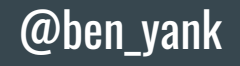

### Screenshotting Powerful Quotes

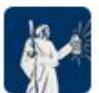

The Friar's Lantern @friarslantern1 · Sep 28 In the wake of Malvern Prep in the spotlight, here is what EIC @\_JusticeBennett learned: mpfriarslantern.com/2015/09/22/les...

As a result, we may not always be the first to report, or get the most reads on a story, but our readership can depend on us to try our best to bring them accurate information. We are students – unpaid, volunteers, squeezing time in between school, sports, and whatever else - but our staff already understands how vital it is to report factual information.

**RETWEET** LIKES  $\sim$  1.5  $\mu$ 6

8:48 PM - 28 Sep 2015 · Details

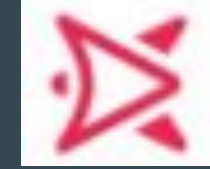

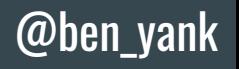

#H2GSM

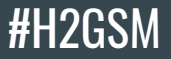

#### Reporter **Handles**

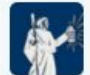

The Friar's Lantern @friarslantern1 - Nov 6

.@MDroogan31 on why @MalvernPrep is sleeping in. Thanks @srvmalvern + @cmtmalvern for a 'Head of School Holiday'! mpfriarslantern.com/2015/11/06/fac...

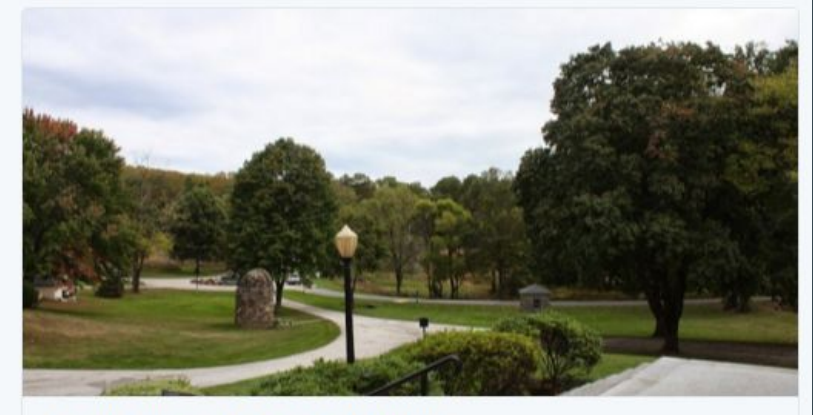

#### Faculty gets 'Head of School Holiday'

Despite the title, credit for the idea goes to Assistant Head of School Mr. Steve Valyo. To reward the faculty and staff at the close of the Pennsylva...

mpfriarslantern.com

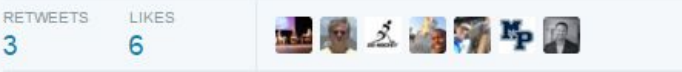

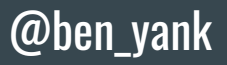

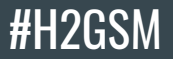

#### Losing Unnecessary Characters

- +
- Synonyms
- No commas (usually)
- Contractions
- Adjectives
- $\omega$
- thank you / thanks / thx

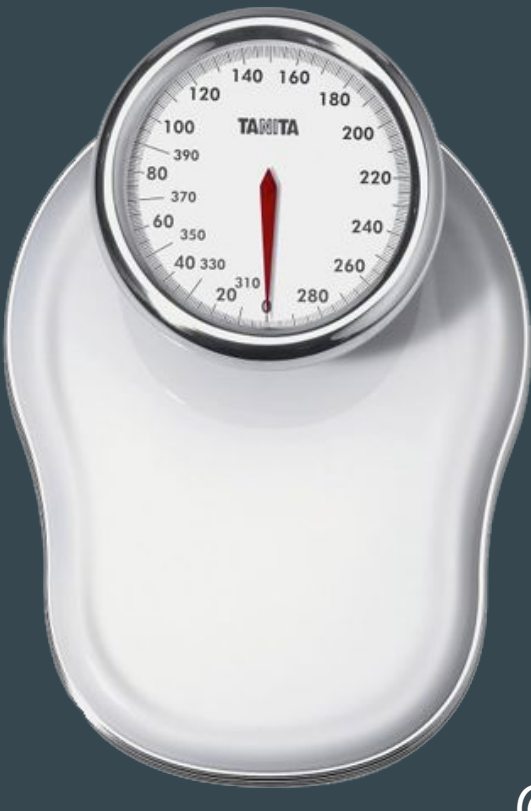

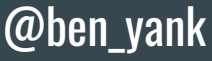

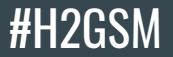

#### Best Times to Tweet

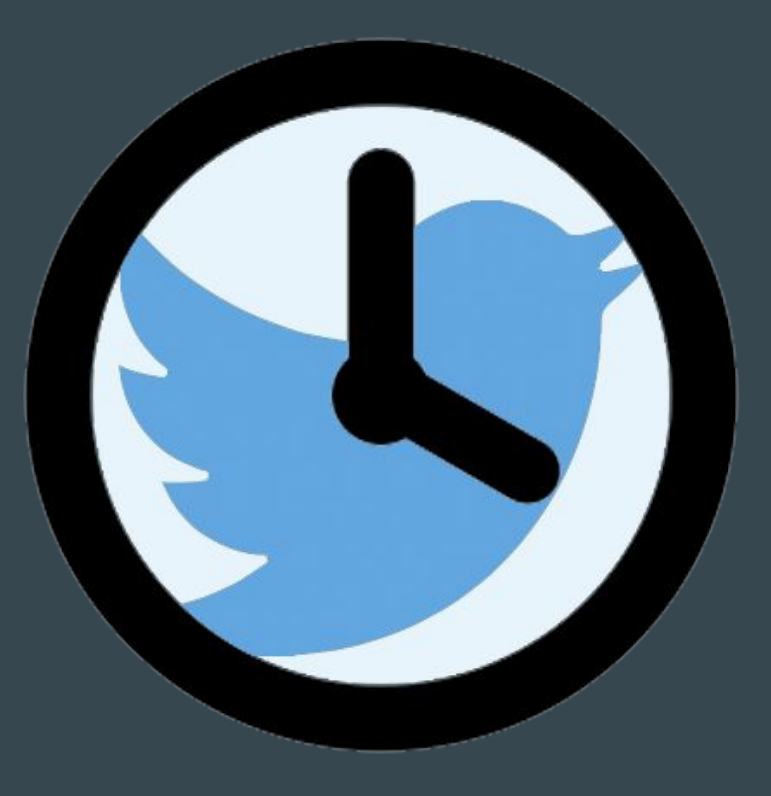

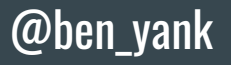

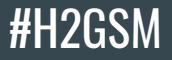

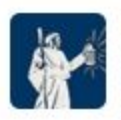

The Friar's Lantern @friarslantern1 · Feb 14 It's #ValentinesDay. What should a Friar's mindset be today? Advice from a boy and a girl!

mpfriarslantern.com/2015/02/14/val...

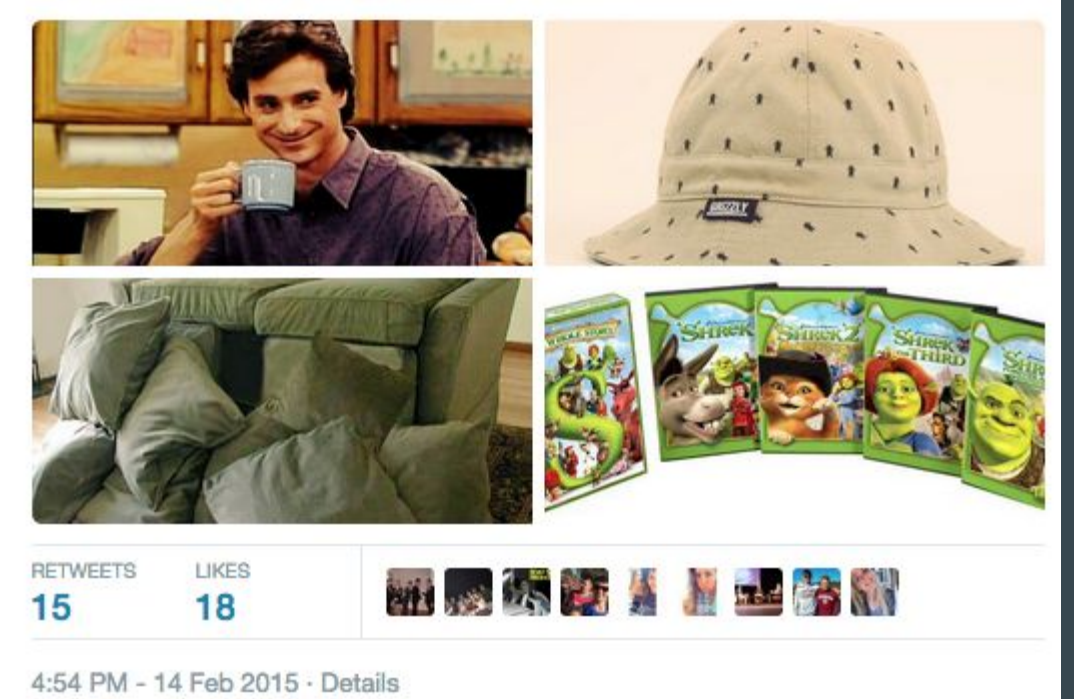

@ben\_yank

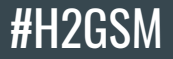

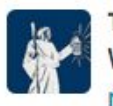

The Friar's Lantern @friarslantern1 · Sep 27 Why did we switch to Schoology? "Backpack was archaic." More: mpfriarslantern.com/2015/09/22/out...

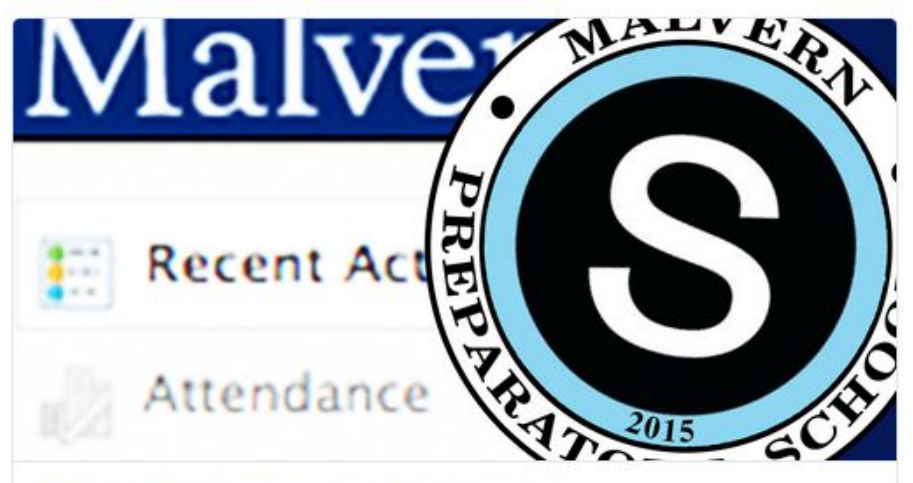

#### Out with MyBackpack and in with Schoology

To kick off the 2015-2016 school year, Malvern Prep replaced MyBackpack with Schoology. Schoology is a learning management system (LMS). A...

mpfriarslantern.com

LIKES 3

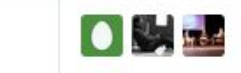

8:13 PM - 27 Sep 2015 - Details

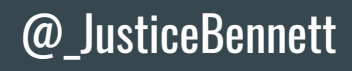

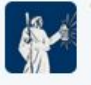

The Friar's Lantern @friarslantern1 · Mar 30 Should you ditch your #iPhone? Previewing Samsung's new #GalaxyS6 and #GalaxyS6edge.

#### mpfriarslantern.com/2015/03/26/sam...

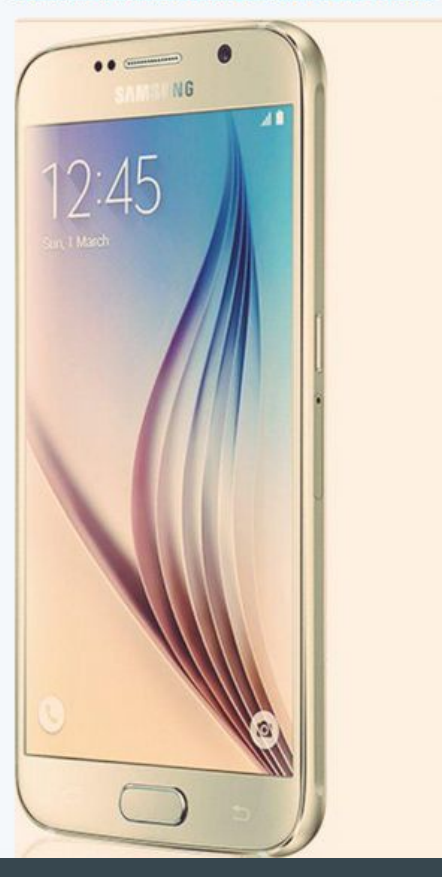

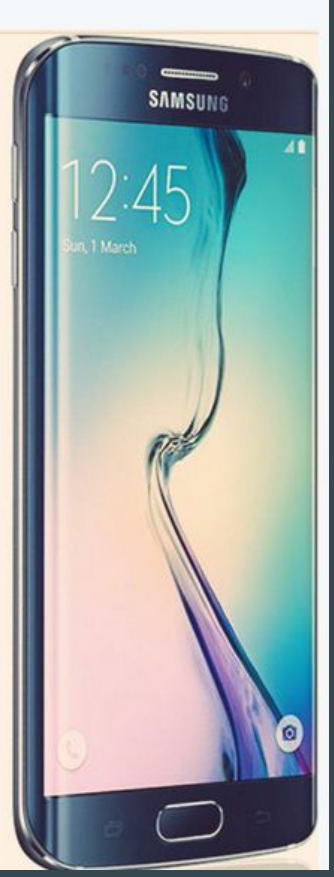

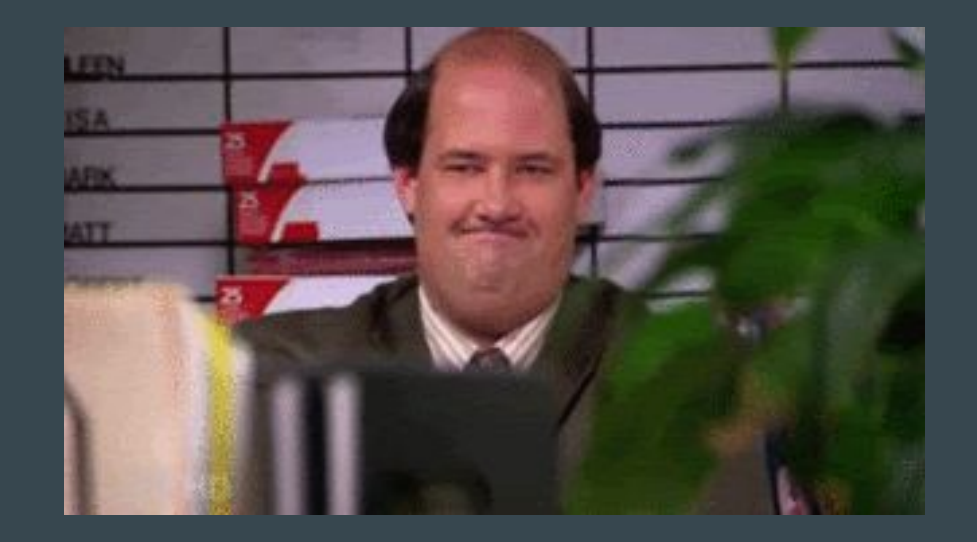

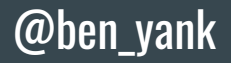

#H2GSM

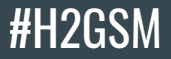

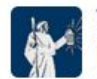

The Friar's Lantern @friarslantern1 · Oct 5 Heightened security on @MalvernPrep campus today due to Philadelphia school shooting threat, @cmtmalvern said.

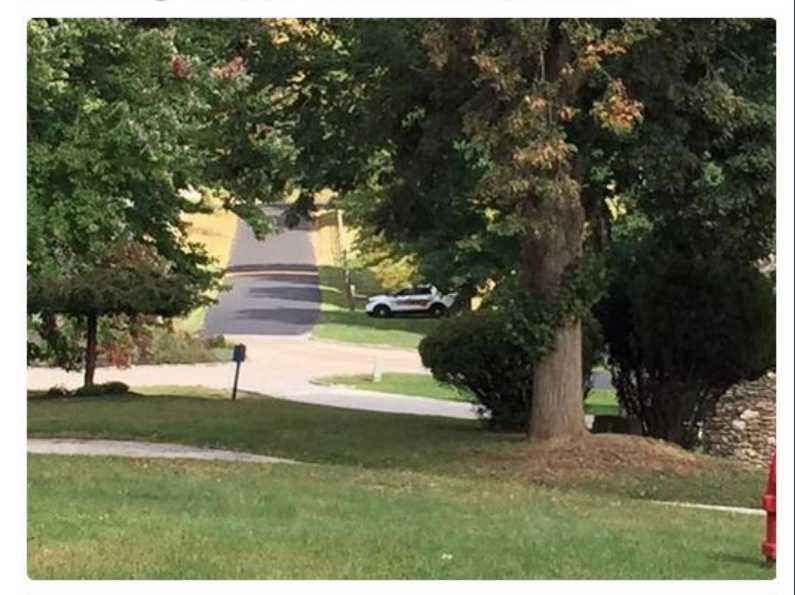

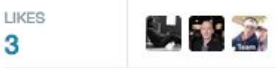

4:06 PM - 5 Oct 2015 - Details

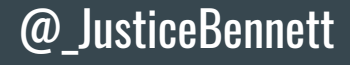

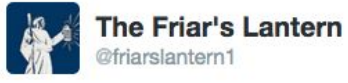

Breaking: Head of School @cmtmalvern caught walking on campus grass. Head of School or rulebreaker? You decide.

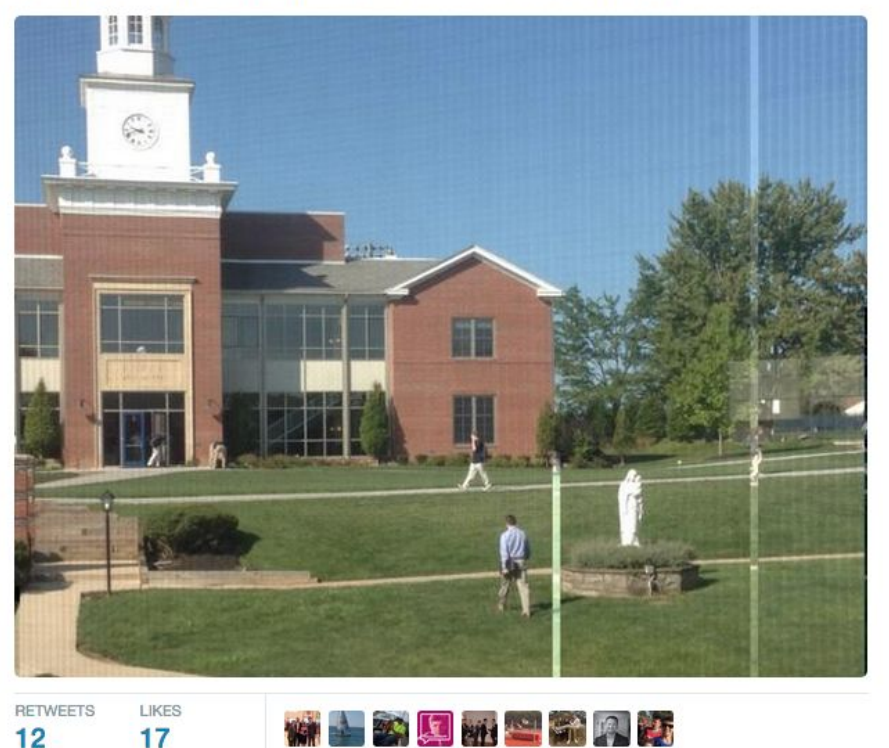

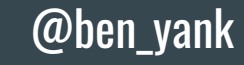

#H2GSM

9:19 AM - 8 Sep 2014

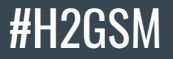

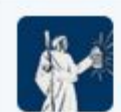

The Friar's Lantern @friarslantern1 · Oct 17 If you had O'Shaan Allison on your fantasy team he would have picked up 44 points tonight. @friarnation1 @MPFriars

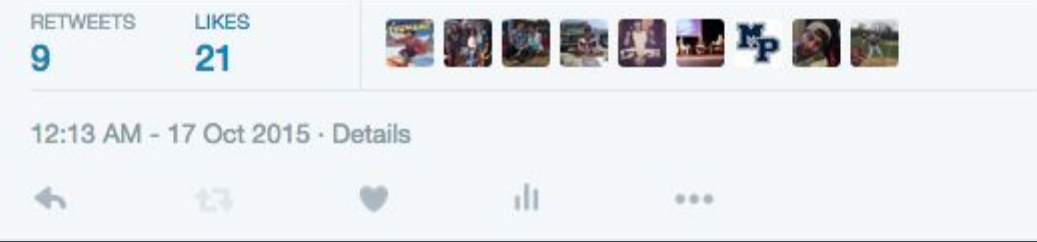

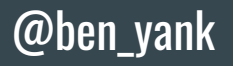

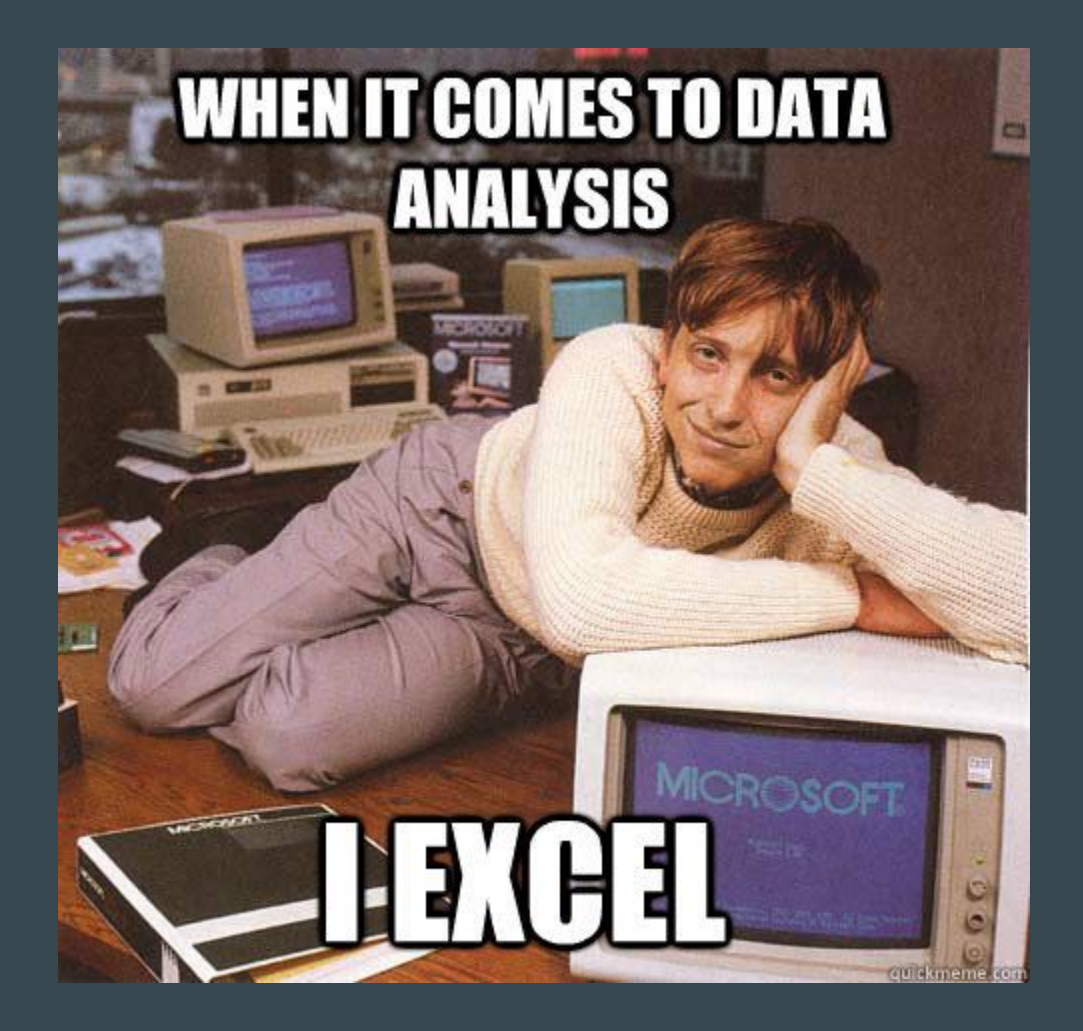

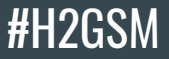

#### **Twitter Analytics**

Oct 2015 · 31 days

#### **TWEET HIGHLIGHTS**

#### Top Tweet earned 2,273 impressions

If you had O'Shaan Allison on your fantasy team he would have picked up 44 points tonight. @friarnation1 @MPFriars

 $921$  $9.74$ 

**View Tweet activity** 

View all Tweet activity

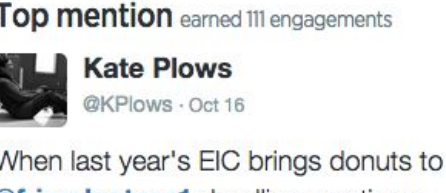

 $Q_{LR}$ 

@friarslantern1 deadline meeting > everything else today! Thx @jackmarches pic.twitter.com/Y95nElRZj9

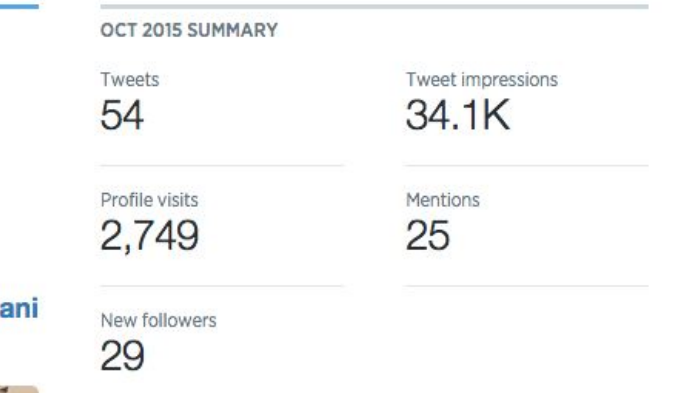

#### analytics.twitter.com

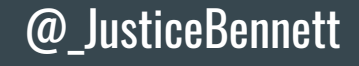

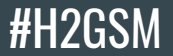

### Facebook

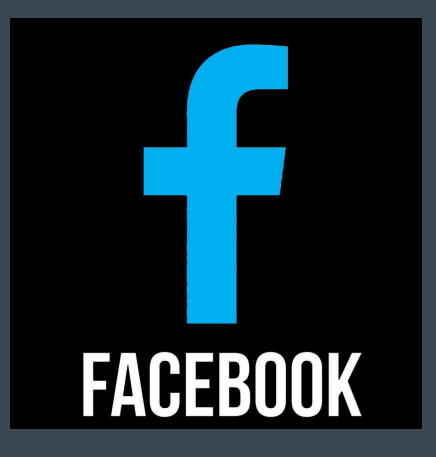

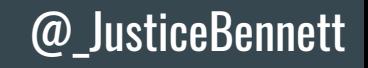

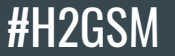

#### Understanding your Audience - Fans

The people who like your Page Women  $27%$ Your Fans Men 73% **Your Fans** 

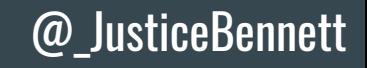

#### #H2GSM

#### Understanding your Audience - Engage

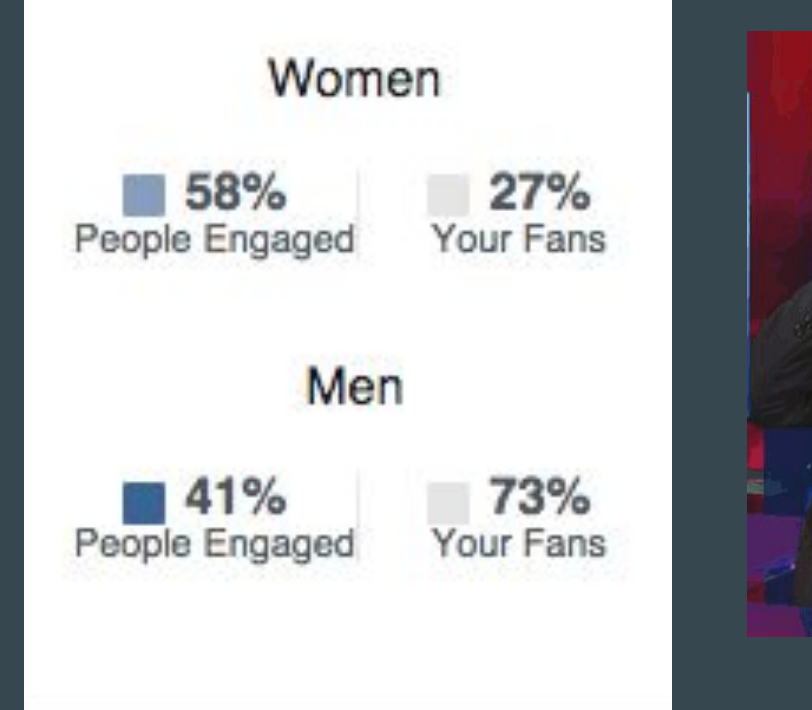

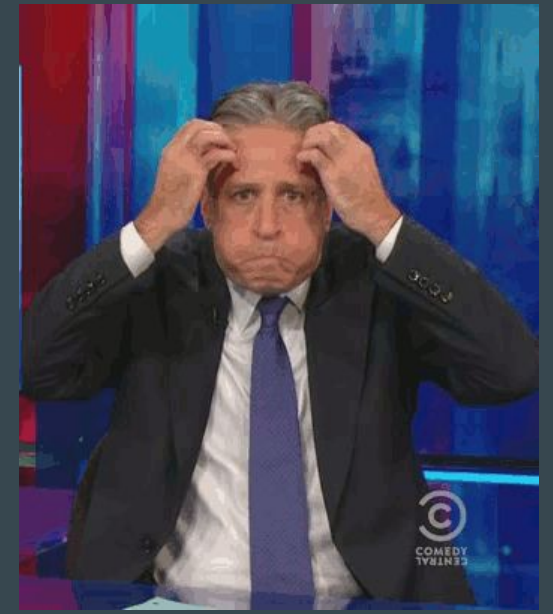

@\_JusticeBennett

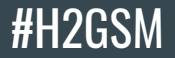

### Understanding your Audience - Engagement

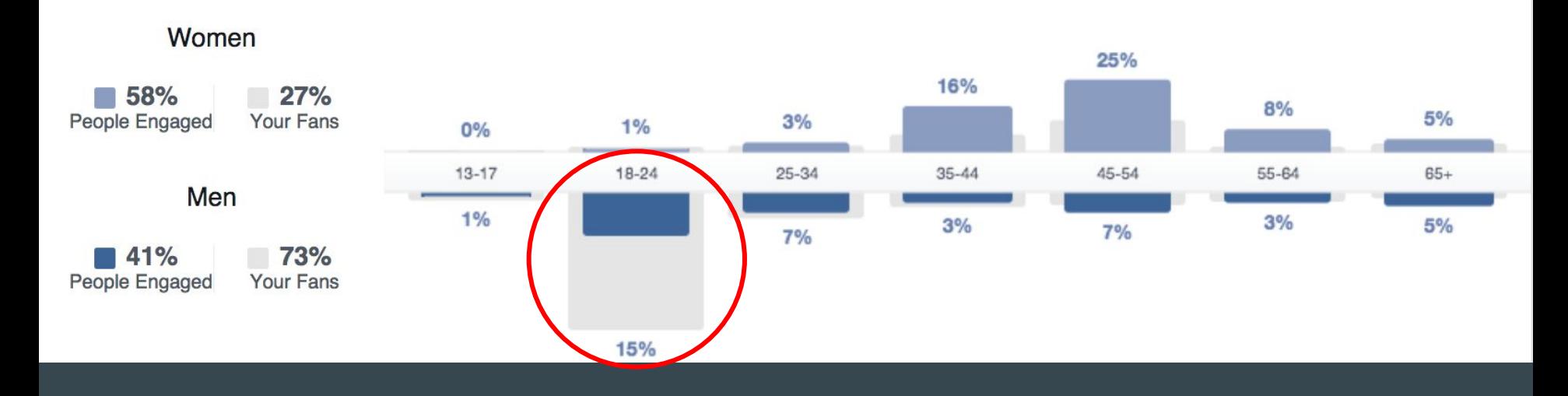

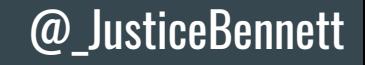

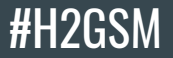

#### Facebook "News Feed"

- how often you interact with a friend, page or public figure
- how many likes, shares and comments individual posts have received
- how much you have interacted with that kind of post in the past
- whether it's being hidden and/or reported a lot.

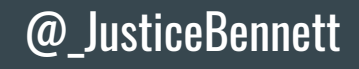

#### #H2GSM

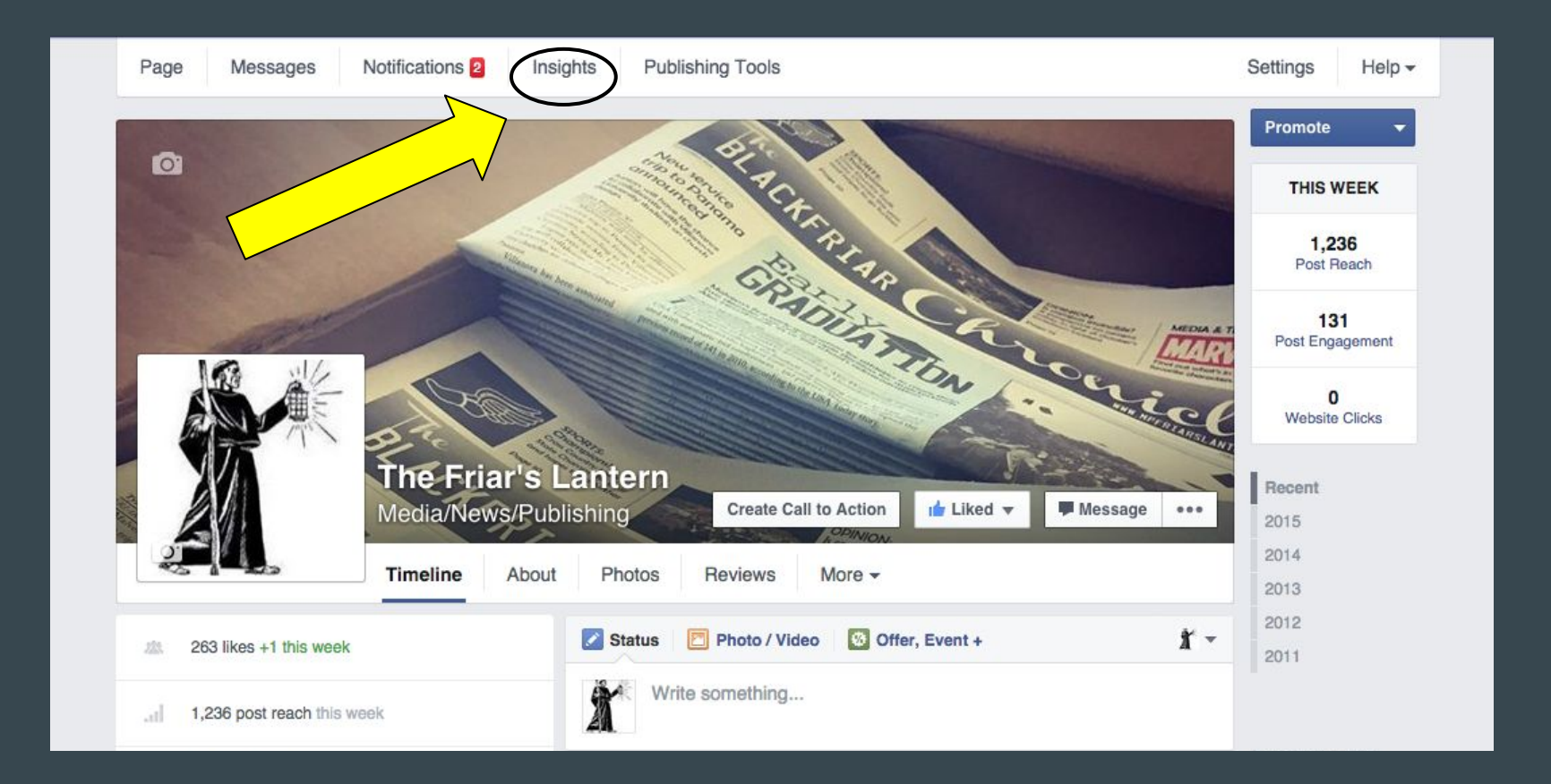

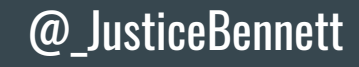

**#H2GSM** 

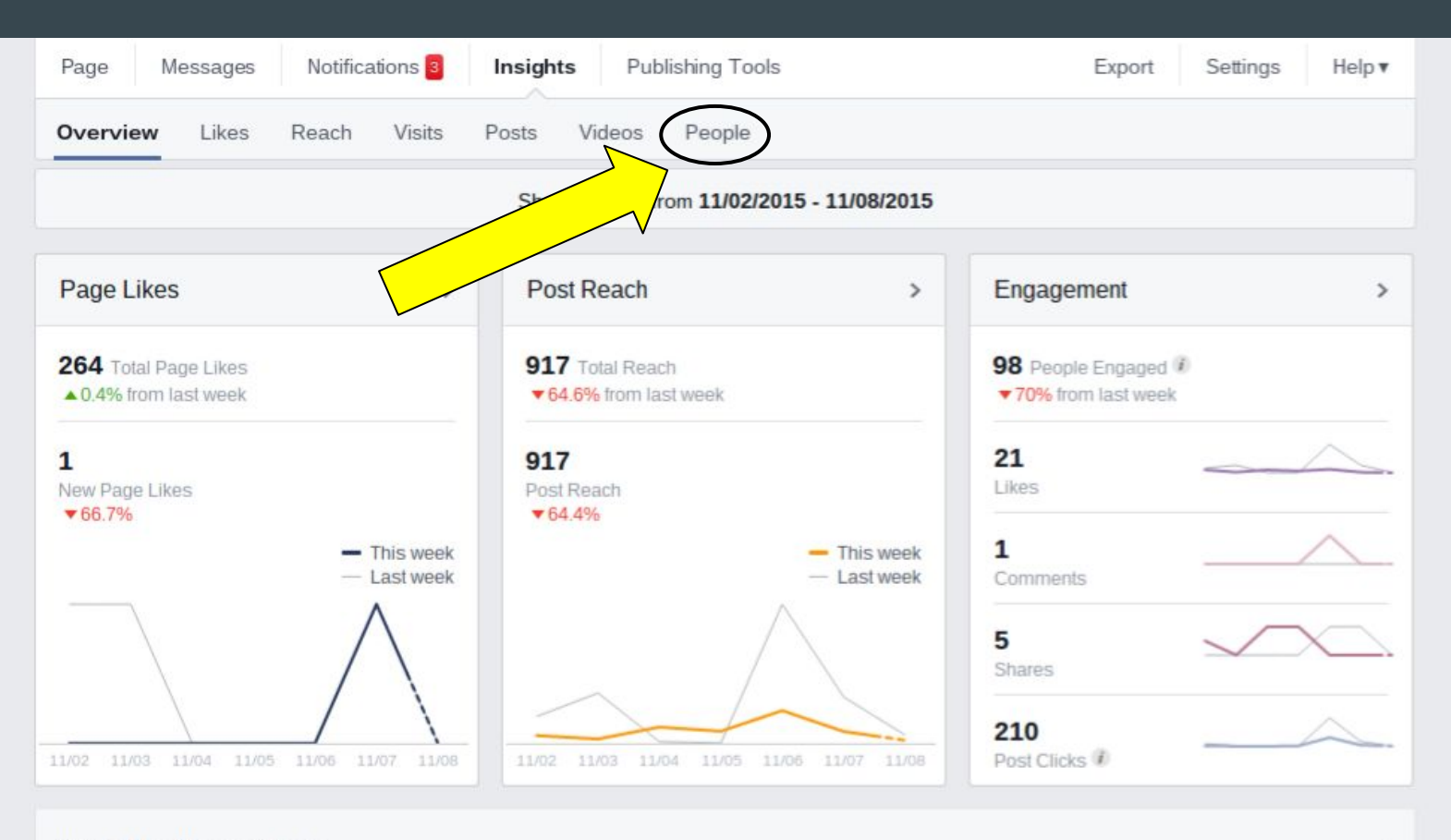

**Your 5 Most Recent Posts** 

@\_JusticeBennett

 $\rightarrow$ 

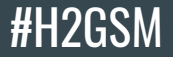

#### Best way to grow audience: Students Helping Students

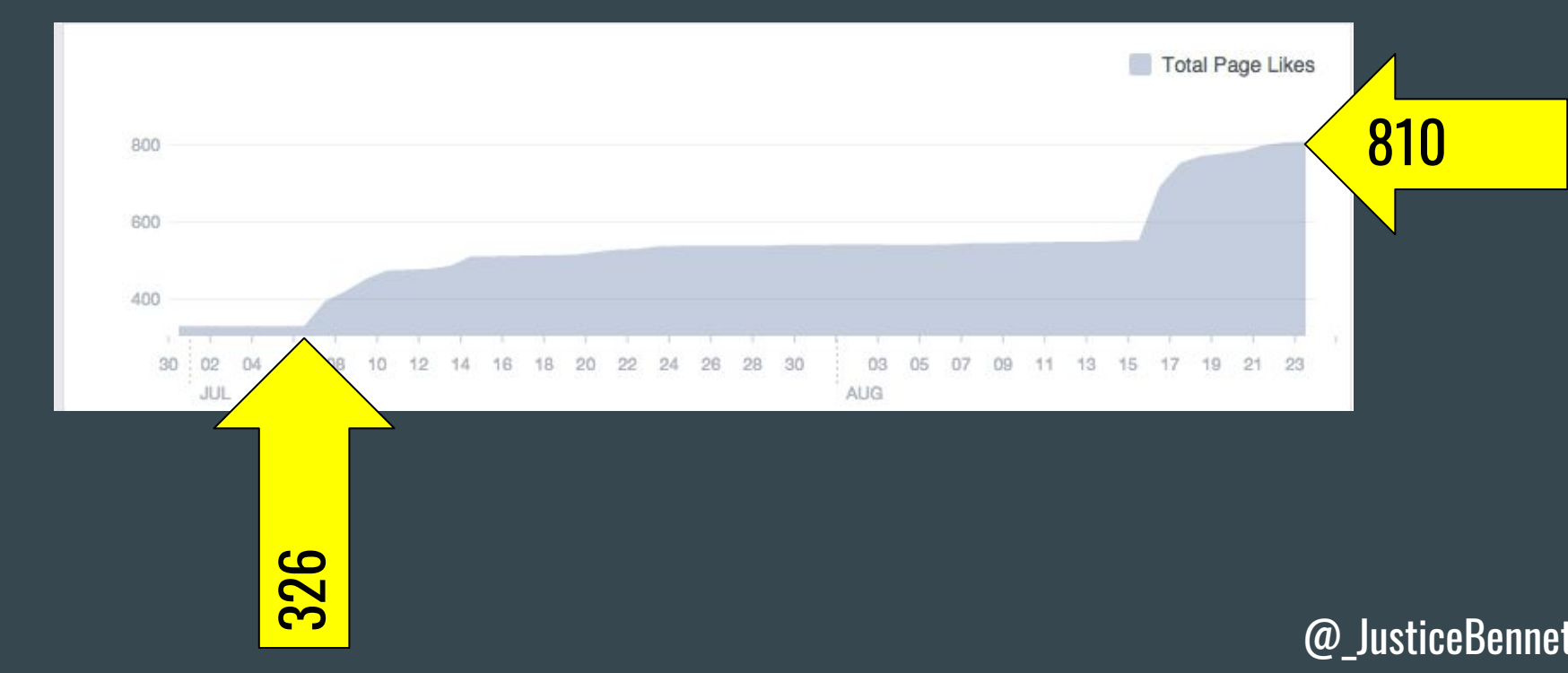

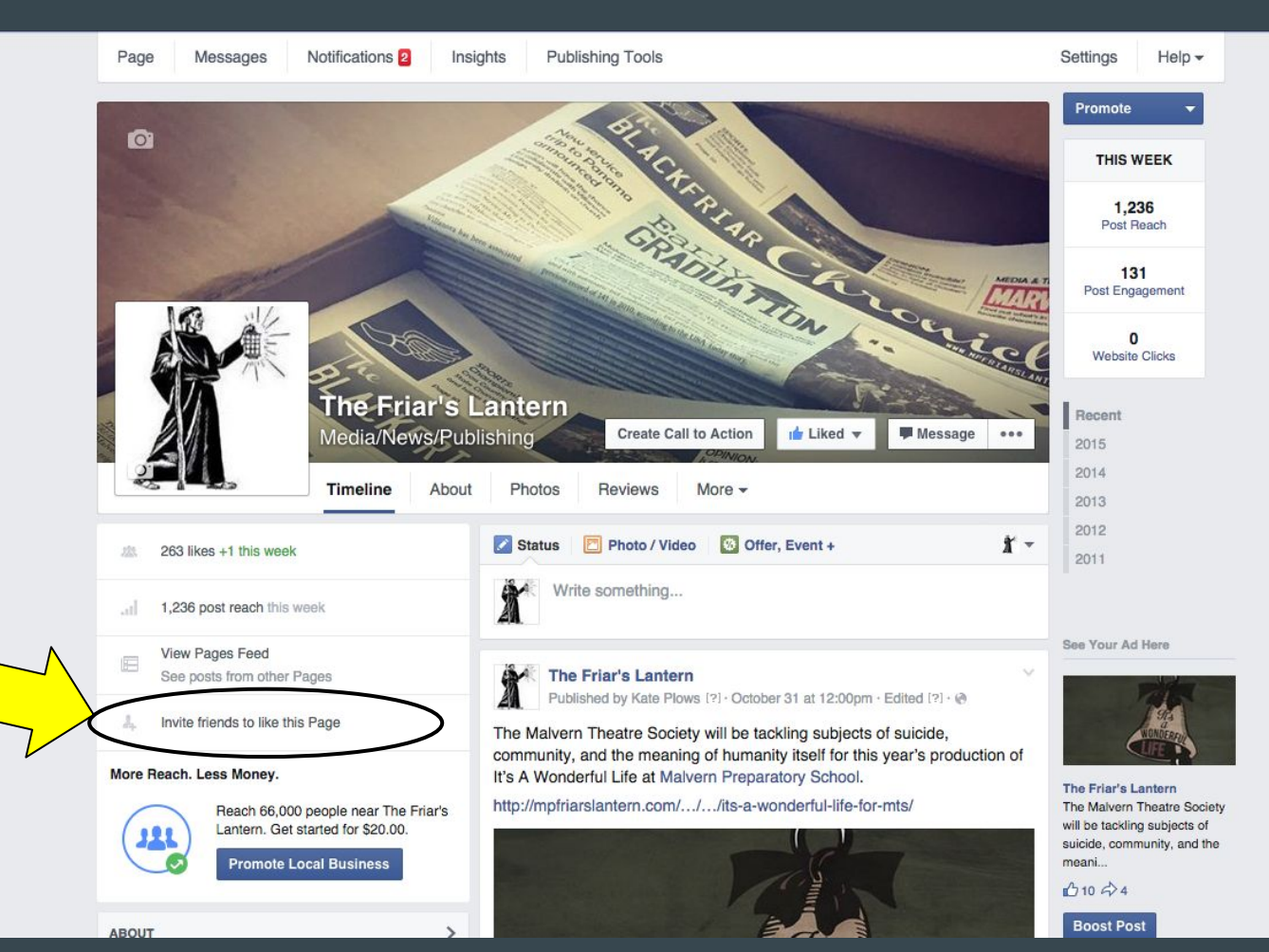

#### #H2GSM

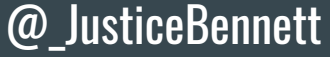

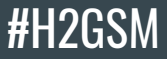

#### **Purpose - Reflect Twitter + More**

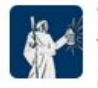

The Friar's Lantern @friarslantern1 · Oct 28

This September, two @MalvernPrep teachers became the second couple ever to be married on campus. mpfriarslantern.com/2015/10/24/whi...

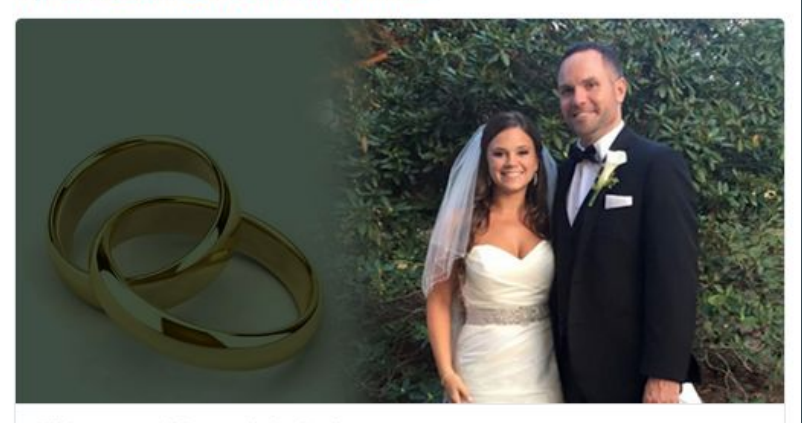

#### Whitney and Zbrzeznj tie the knot

Newlywed Malvern faculty members Mr. and Mrs. Kevin Whitney explain their journey.

mpfriarslantern.com

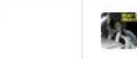

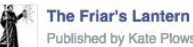

Published by Kate Plows [?] · October 30 at 12:00pm · Edited [?] · @

"It's always a challenge when two people are in a romantic relationship at the same workplace," said Mr. Whitney, "You have to use good judgement and be responsible."

Social Studies teacher Ms. Pam Zbrzezni married Dean of Faculty Coaching and Development Mr. Kevin Whitney in September. They were the second couple to get married at Malvern Preparatory School.

http://mpfriarslantern.com/.../whitney-and-zbrzeznj-tie-the-.../

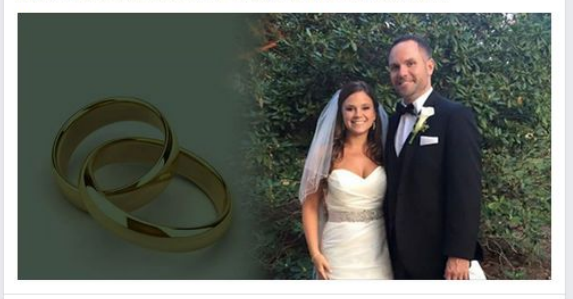

#### 1,777 people reached **Boost Post**  $\mathbf{r}$  $\frac{1}{2}$  Like Comment  $\Rightarrow$  Share Matthew Lanetti, Michael Lamond, Rob Yackel and 32 others like this. 1 share  $\circ$   $\circ$ Write a comment... Press Enter to post

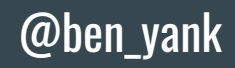

LIKE

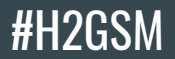

### **Issuu**

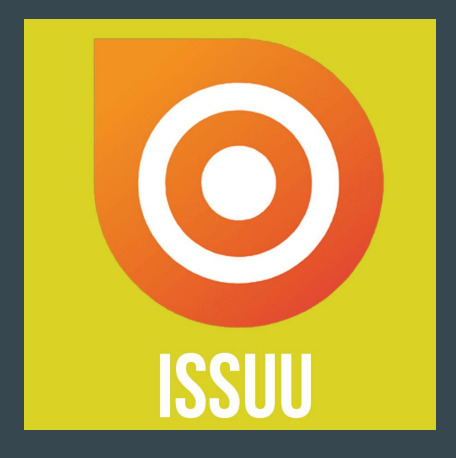

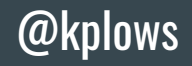

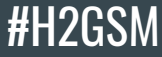

#### **O**issuu

Upload Explore Feed Publisher Tools Stacks Following

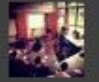

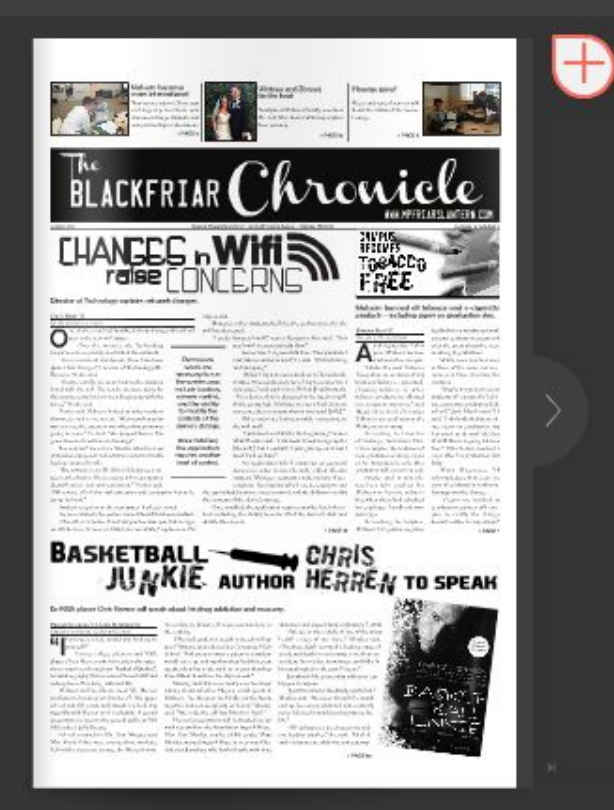

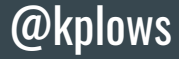

# Publish

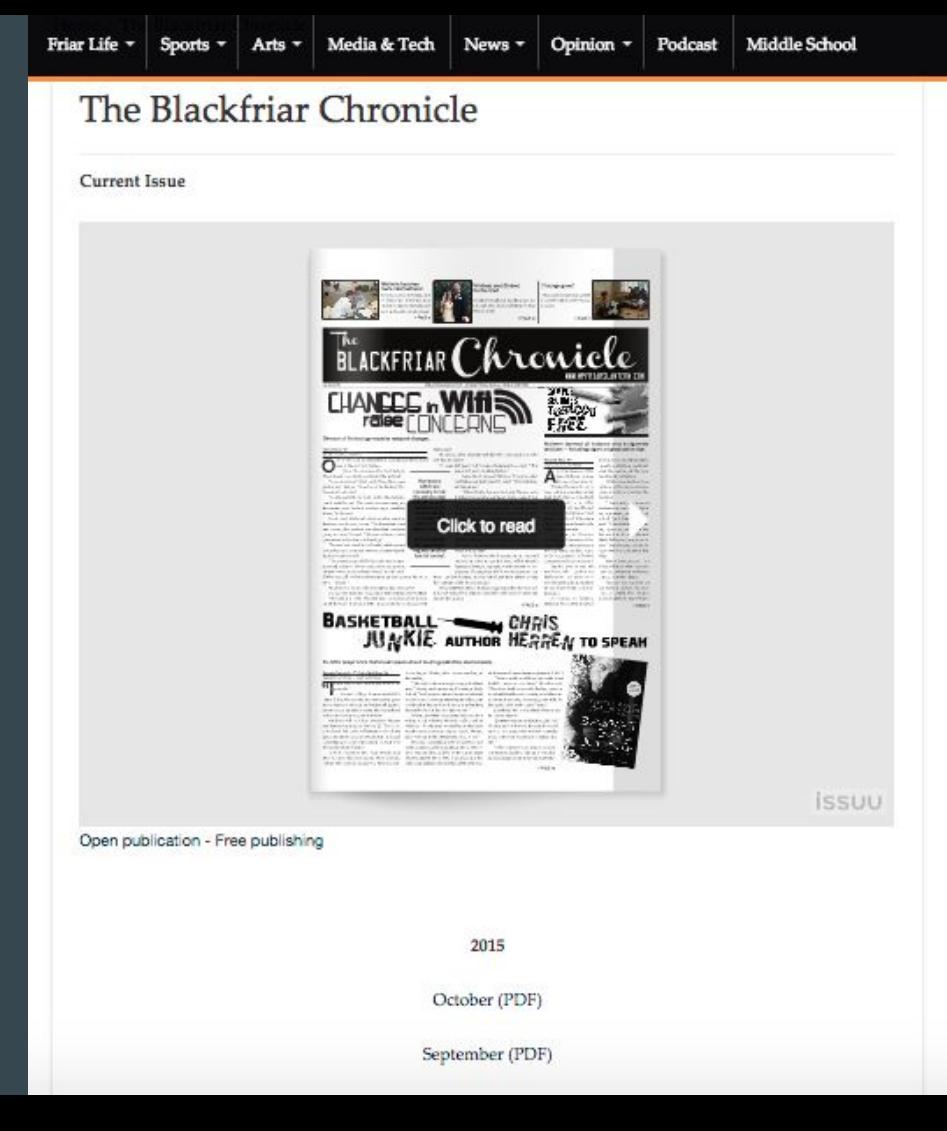

#### #H2GSM

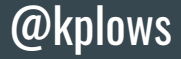

# Link

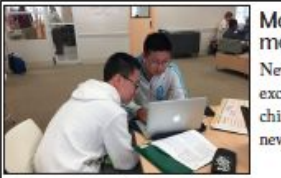

Malvern becomes more international New service trip to China, new exchange trip to China, new chinese exchange students, and new partnership in admissions.  $>$  PAGE

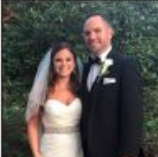

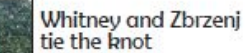

Newlywed Malvern faculty members Mr. and Mrs. Kevin Whitney explain their journey.

>PAGE 16

S'lounge gone? Algeo and several seniors talk about the status of the Senior Lounge.

**TORACCO** 

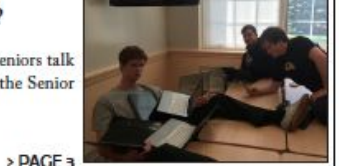

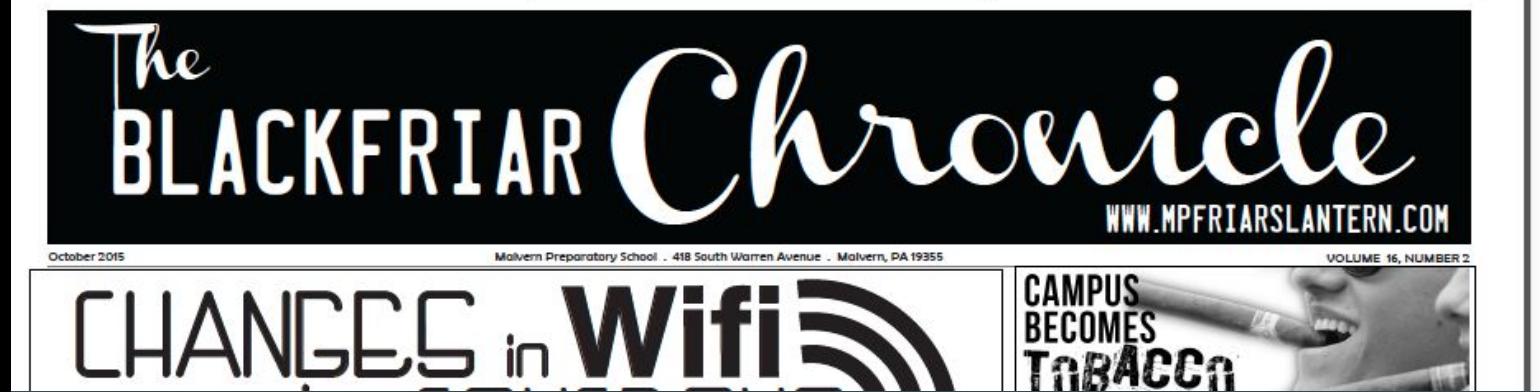

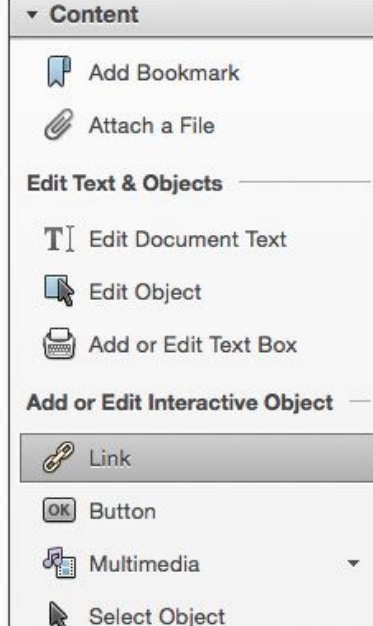

# **Every** engagement matters.

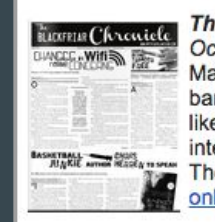

e Blackfriar Chronicle - October 2015 ctober 27, 2015 alvern's student-led and student-run newspaper tackles wifi issues, the tobacco in, campus safety and more in this month's issue. You will also find out what it is e to be a student at a School strategic planning workshop, Malvern's plans for ernational growth and details about upcoming events, such as the Malvern leatre Society's production of It's A Wonderful Life. Check out the October issue

line or visit The Friar's Lantern.

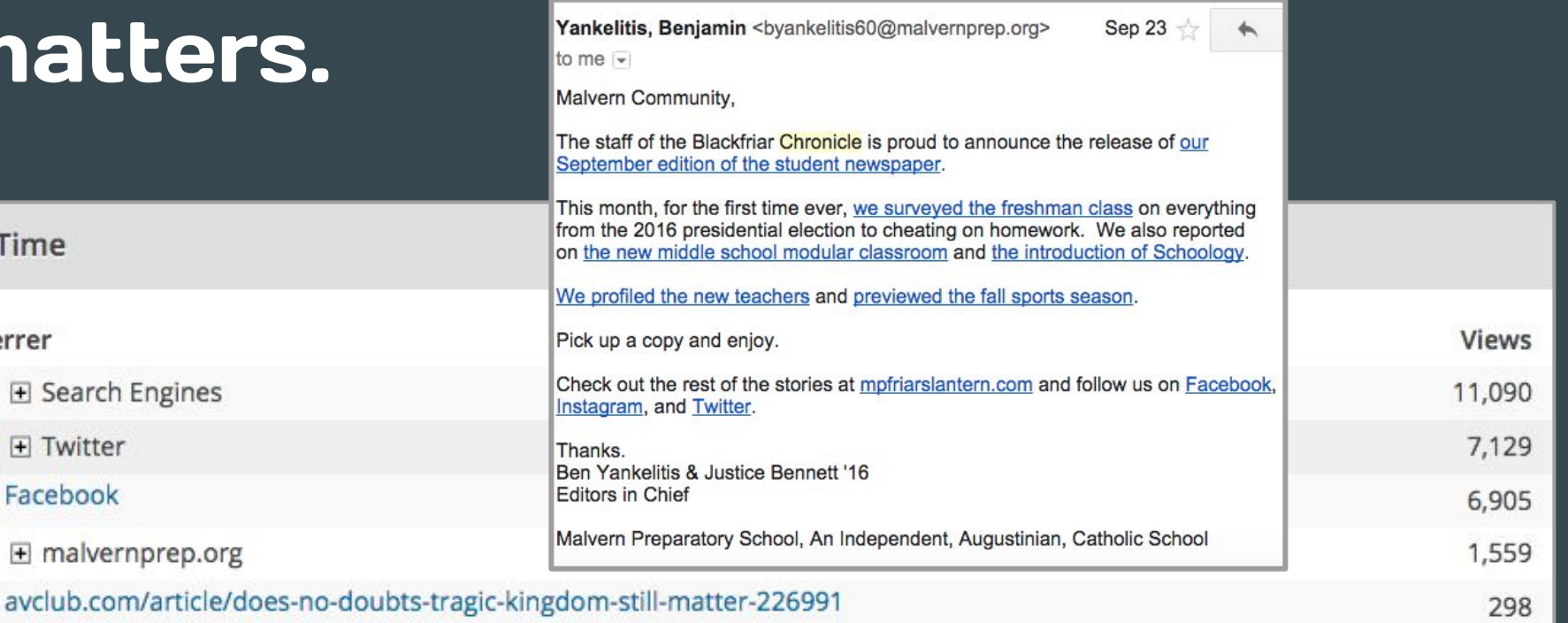

+ issuu.com

**F** Twitter

Facebook

E Search Engines

E malvernprep.org

All Time

Referrer

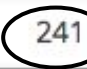

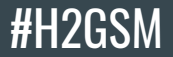

### Instagram

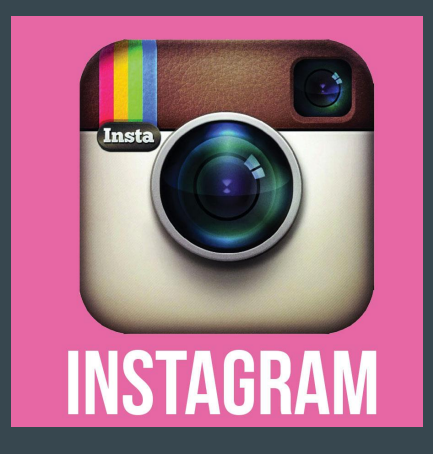

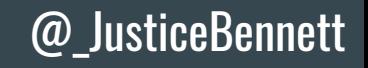

#### Purpose

#### ● Student Life, not site views

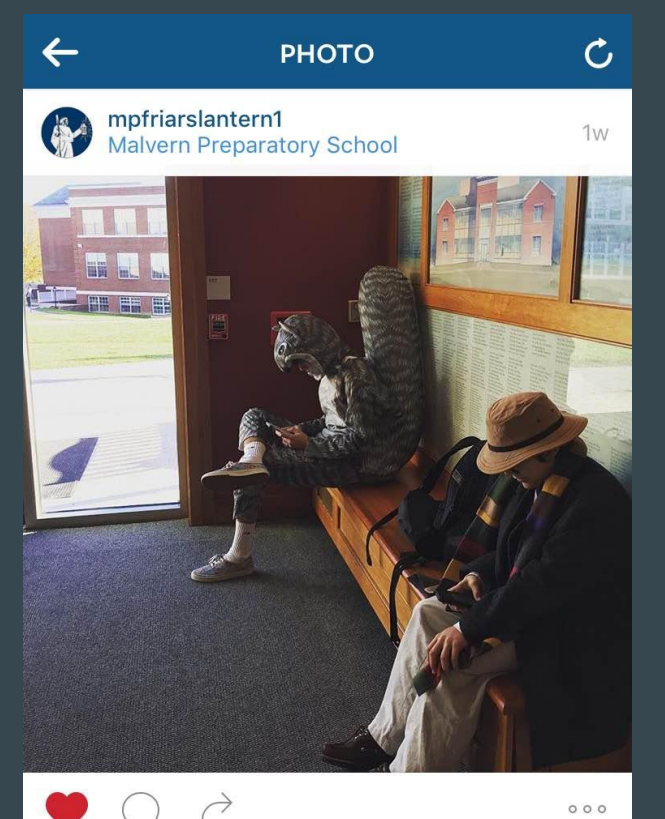

#### Yes, we're working on that

#### $\bullet$  12 likes

mpfriarslantern1 A squirrel in its natural habitat. @malvernprep #Halloween #costumecontest

 $\mathbf{O}$ 

Q

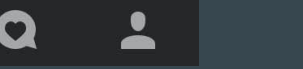

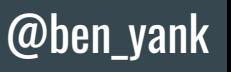

#H2GSM

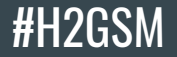

#### **Tips**

- 8-12 Relevant Hashtags
- **Follow Students**
- Share a lot on Twitter

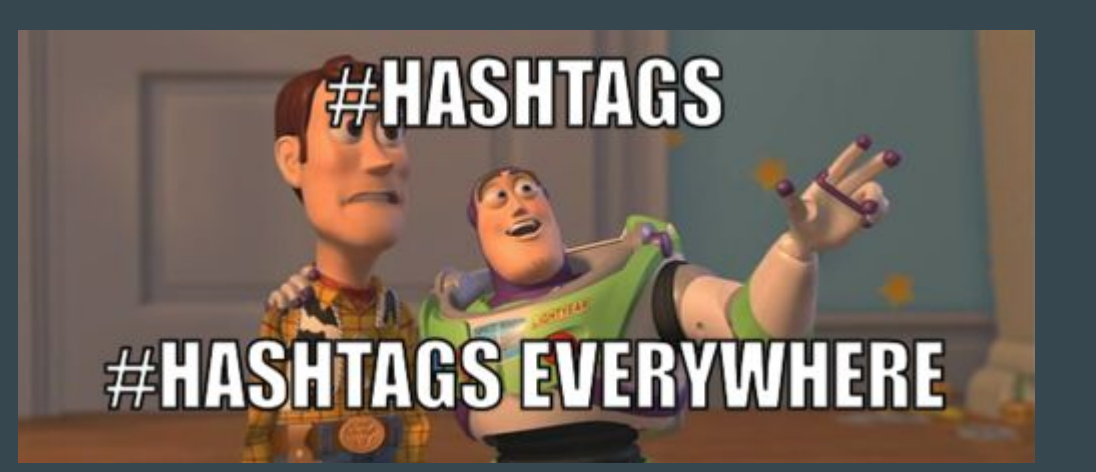

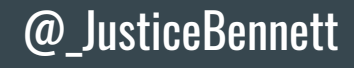

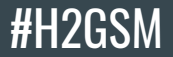

## YouTube

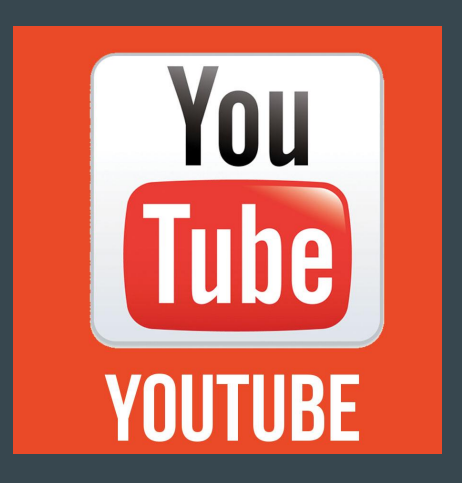

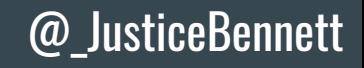

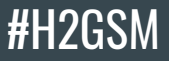

@ben\_yank

#### Possible Opportunities

- Breaking news
- **Skits/Events on Campus**
- **Talent Shows**
- **Senior Pranks**
- **Student Council Speeches**
- "60 Minute" type interviews
- How do you use YouTube?

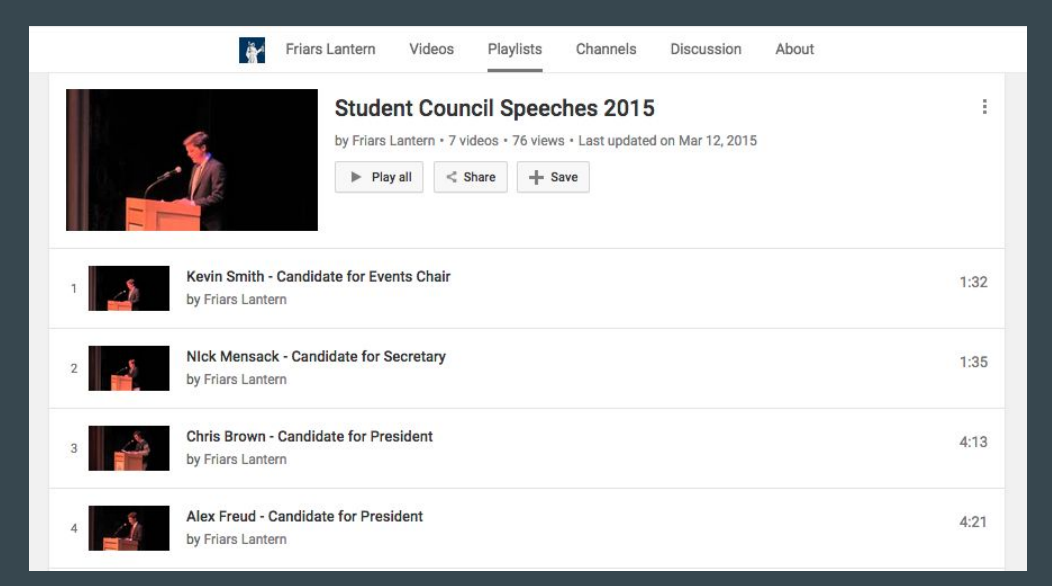

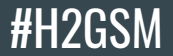

### **Periscope**

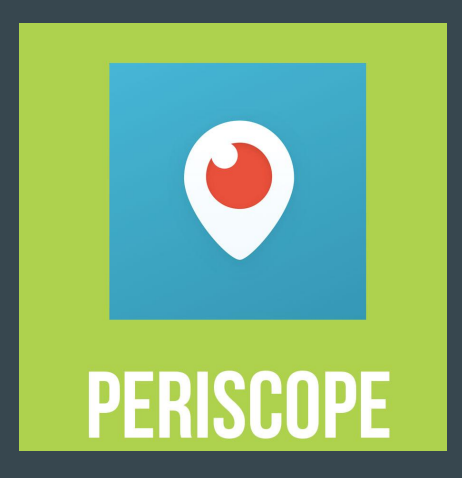

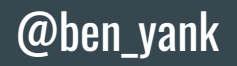

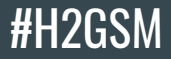

# What is it?

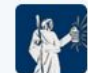

The Friar's Lantern @friarslantern1 · Jun 4

Thank you for those of you who followed us live on periscope and on our Twitter feed! Congrats Class of 2015!

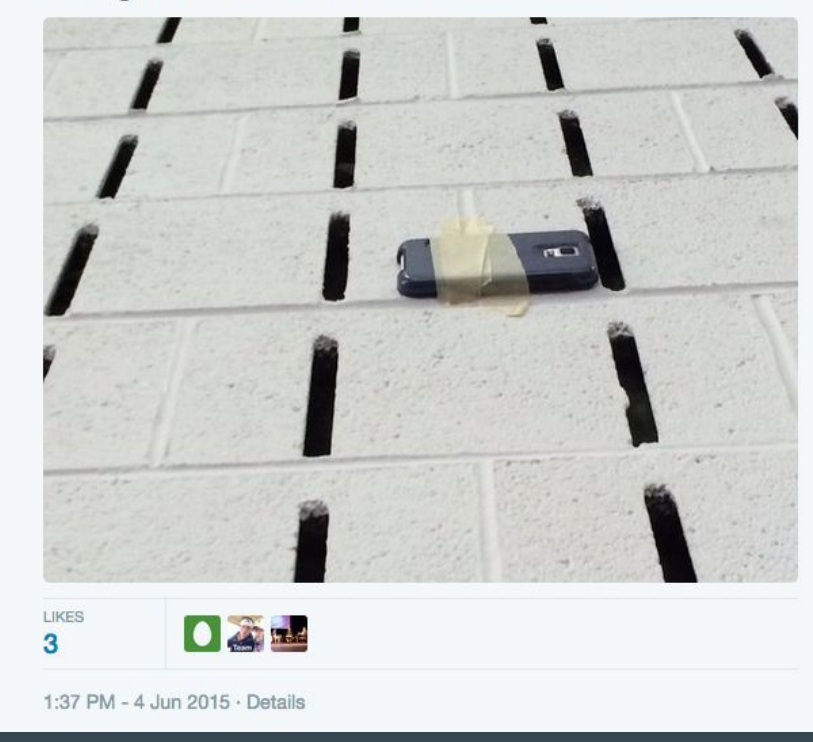

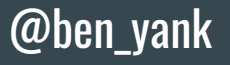

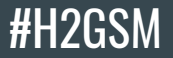

#### #RelationshipGoals

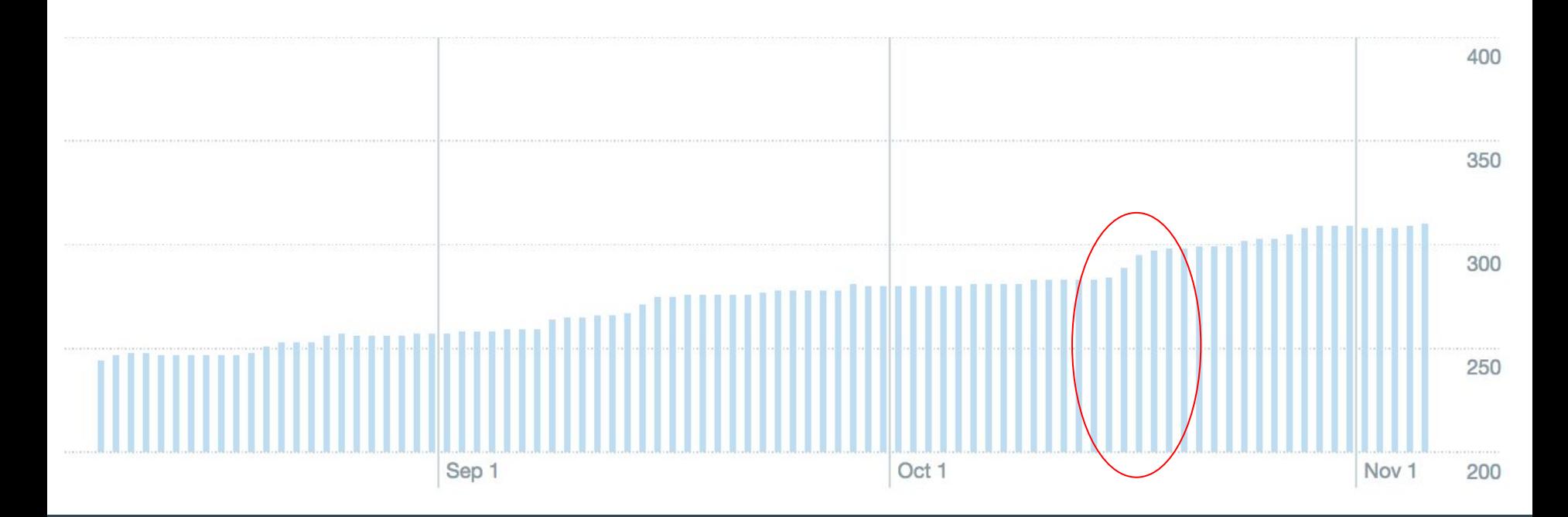

Followers 286-299 (5%)

@\_JusticeBennett

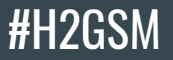

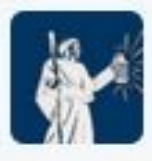

The Friar's Lantern @friarslantern1 · Jun 4 LIVE on #Periscope: Malvern Prep Class of 2015 Graduation periscope.tv/w/V1GL3jQwMzY4...

① 1 ● 1 由

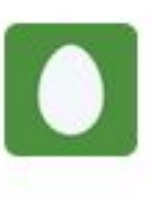

J Miele @Big\_Poppa\_Joe · Jun 4 @friarslantern1 did periscope stream end? Was watching and now it says "ended".

 $0.0.0$ 

11:44 AM - 4 Jun 2015 · Details

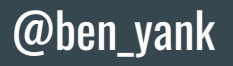

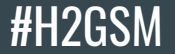

# **\*\*Quality Transition:** Come up with on Spot\*\*

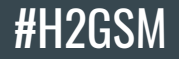

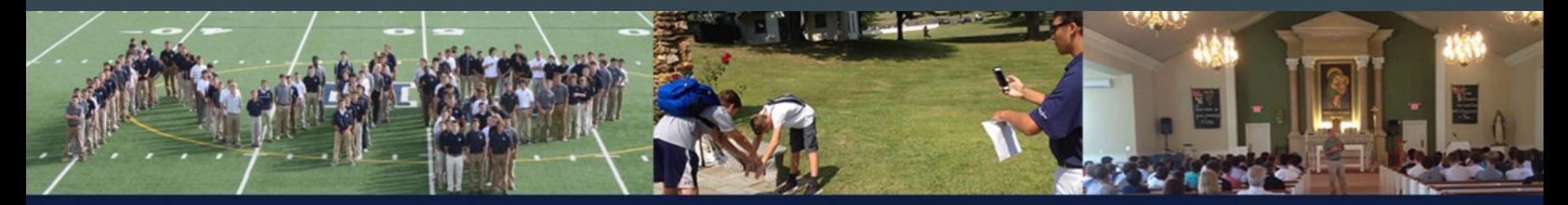

# FRESHMAN SURVEY 2015

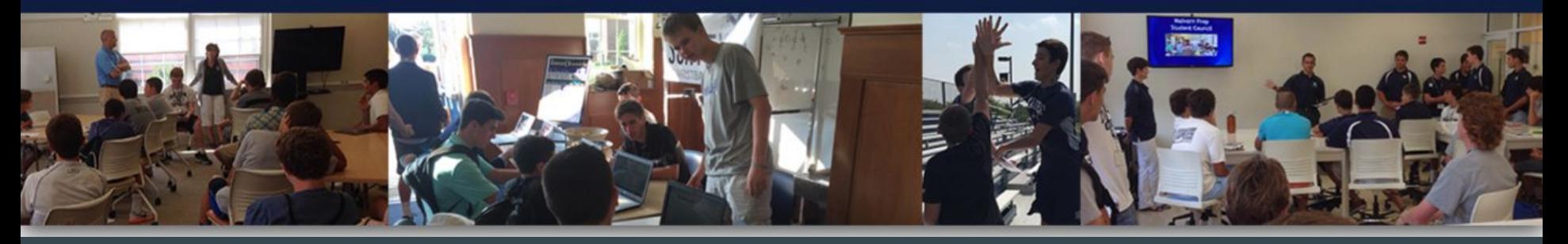

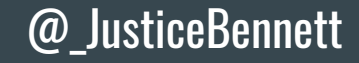

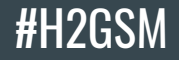

#### What social media do you use?

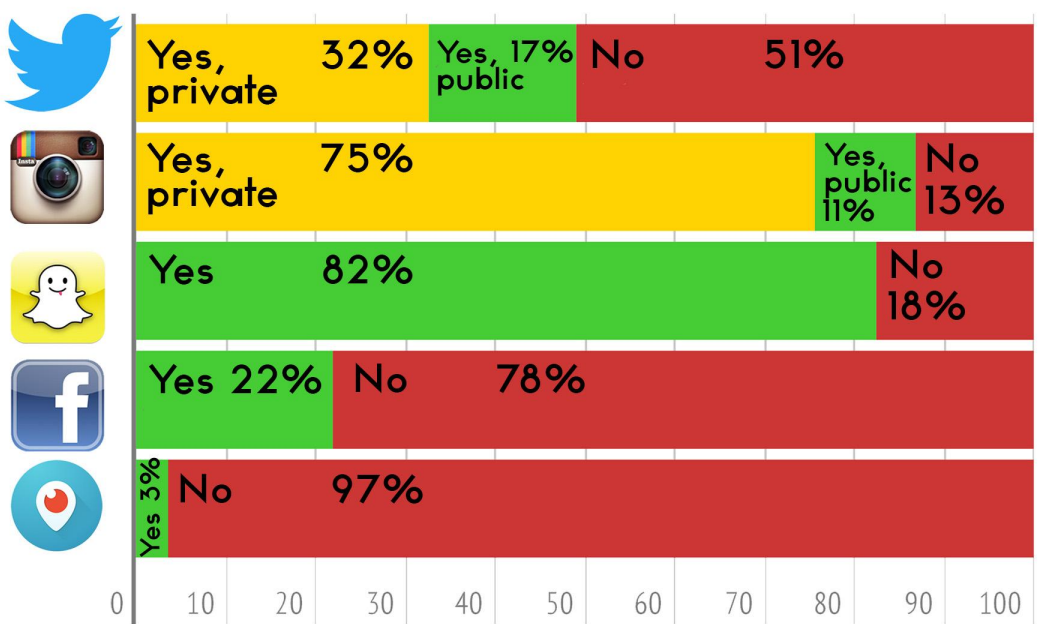

@ben\_yank

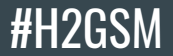

# Snapchat

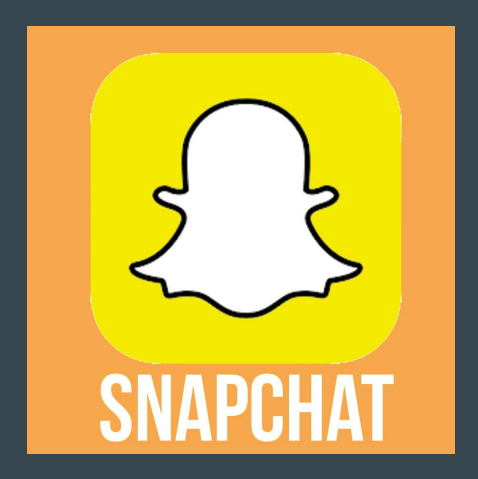

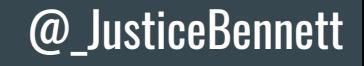

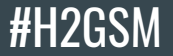

### Who knows how to do this Snapchat thing? (for news?)

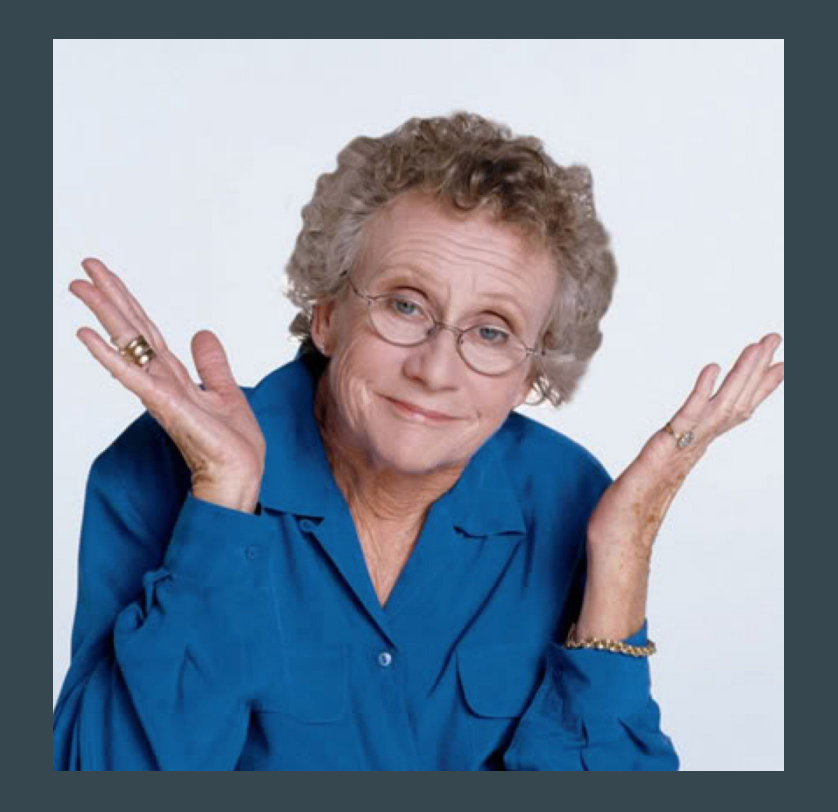

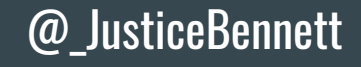

#### **#H2GSM**

@kplows

### **One final tip...**

**Keep a** passwords file for stability + continuity.

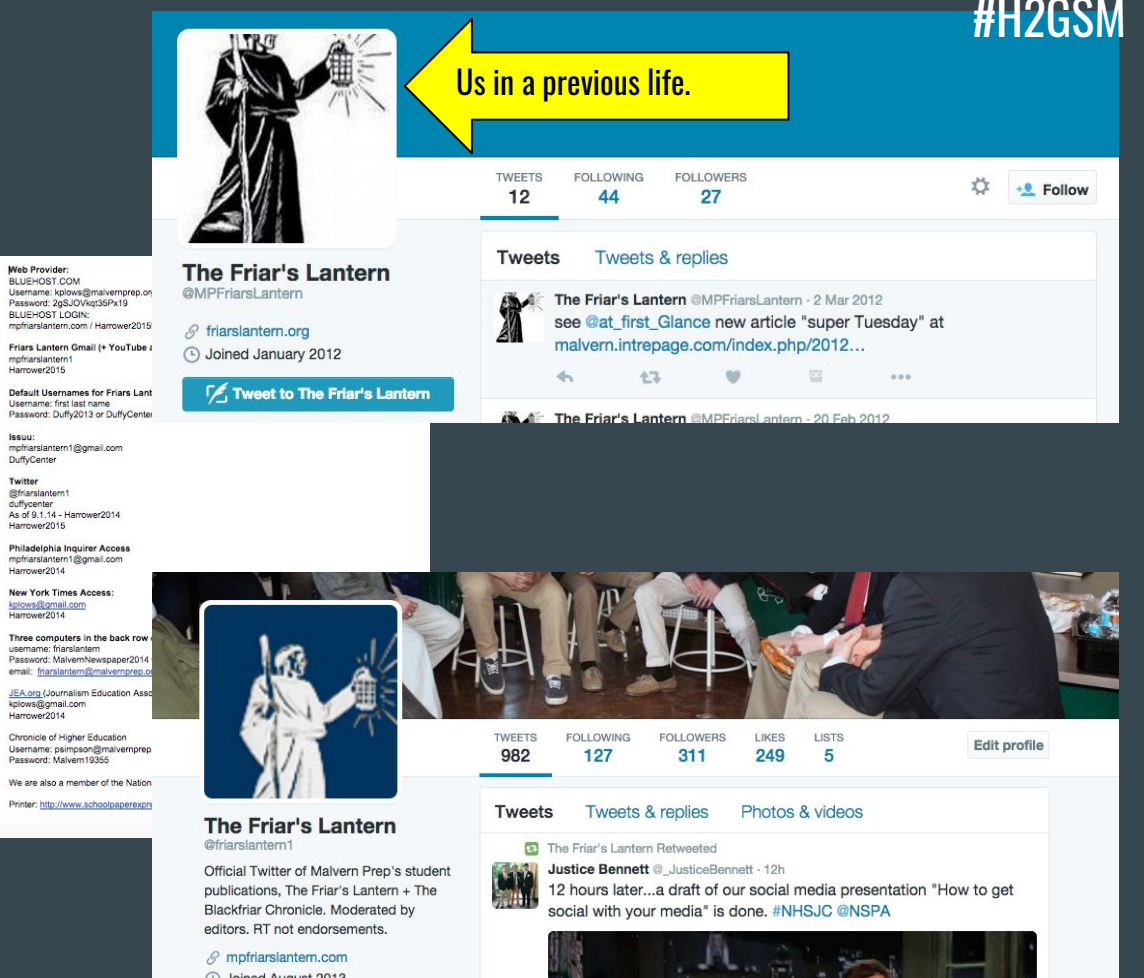

Harrower2015 Default Usernames for Friars Lant Heername: first last name Disemante, inst last name<br>Password: Duffy2013 or DuffyCenter Issuu mofriarslantern1@omail.com

DuffyCenter Twitter **@friarslantern** diffunenter As of 9.1.14 - Harrower2014 Harrower2015

Philadelphia Inquirer Access mpfriarslantern1@gmail.com Harrower2014

New York Times Access: kplows@gmail.com

Three computers in the back row usemame: friarslantern Password: MalvernNewspaper2014 email: friarslantern@malvernprep.

JEA.org (Journalism Education Asse kplows@gmail.com Harrower2014

Chronicle of Higher Education Username: psimpson@malvernprep. Password: Malvern19355

We are also a member of the Nation

**4** Joined August 2013

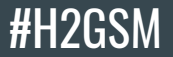

#### Color Coding

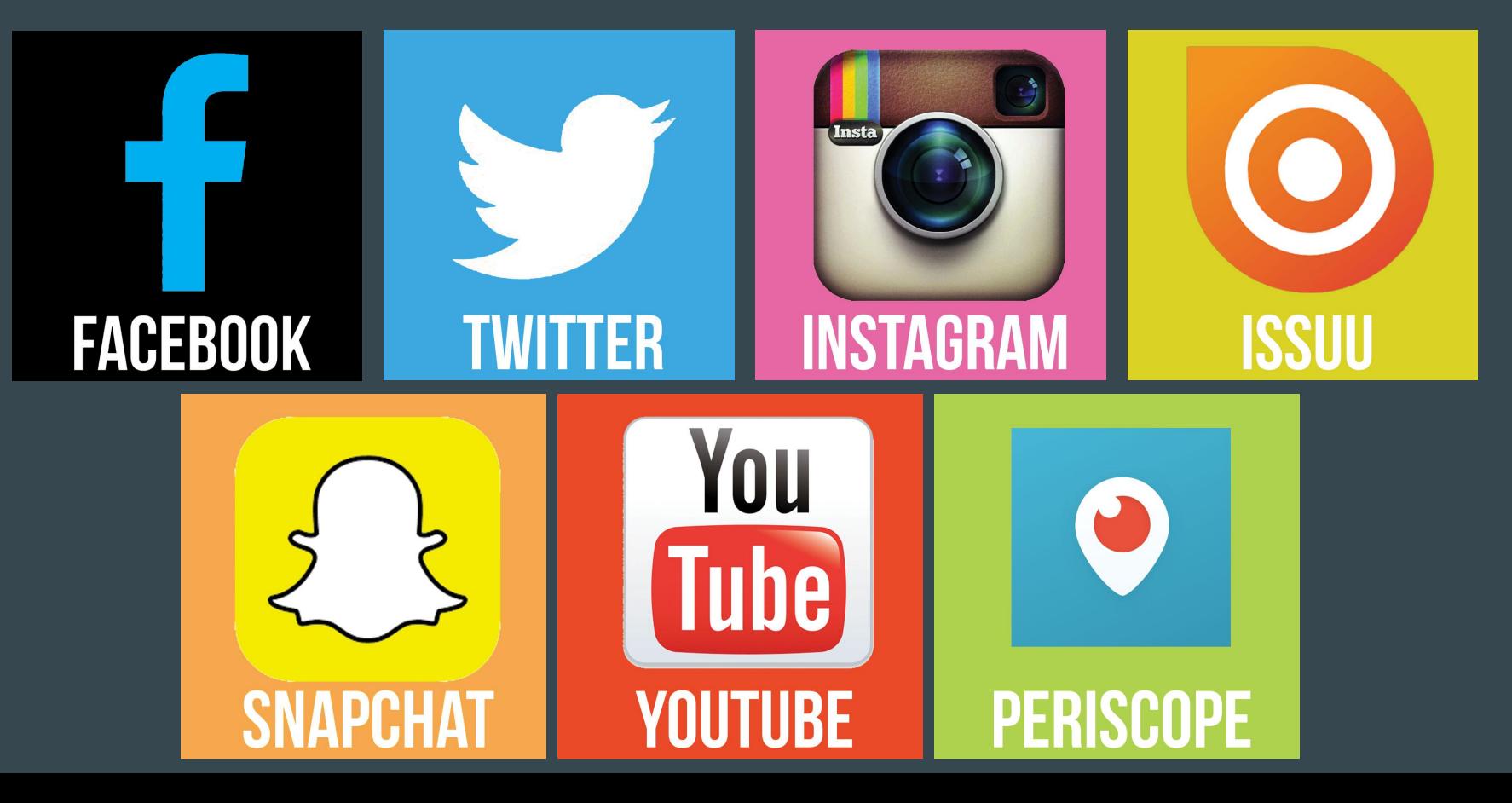

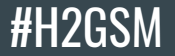

# Use #H2GSM

- Share:
	- $\circ$  feedback
	- $\circ$  what you do well
- Follow back

@\_JusticeBennett @ben\_yank

#### Conclusion (Slide into our DMs)

@\_JusticeBennett @ben\_yank @kplows

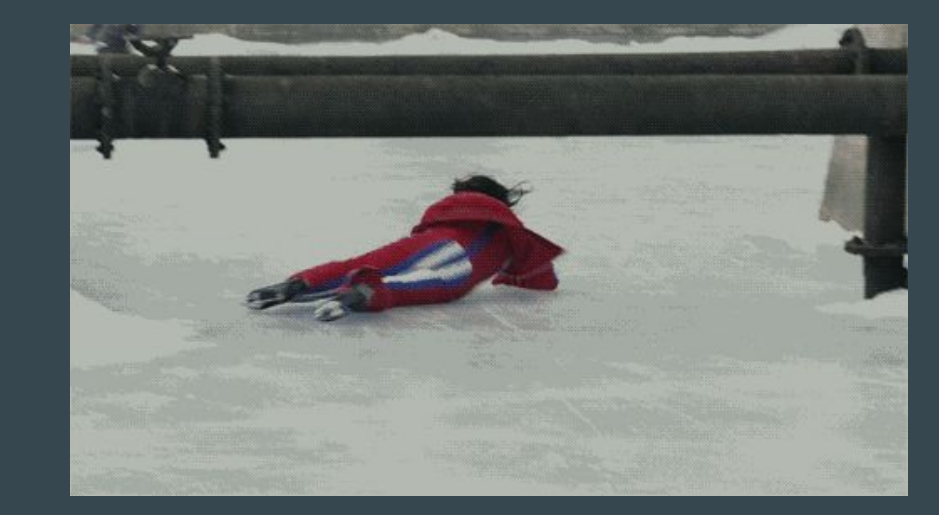